# EGy ELECTRONICS

## Modbus RTU Protocol

**Administrator 2017/9/1**

EG4electronics LLC www.[EG4electronics](http://www.luxpowertek.com).com

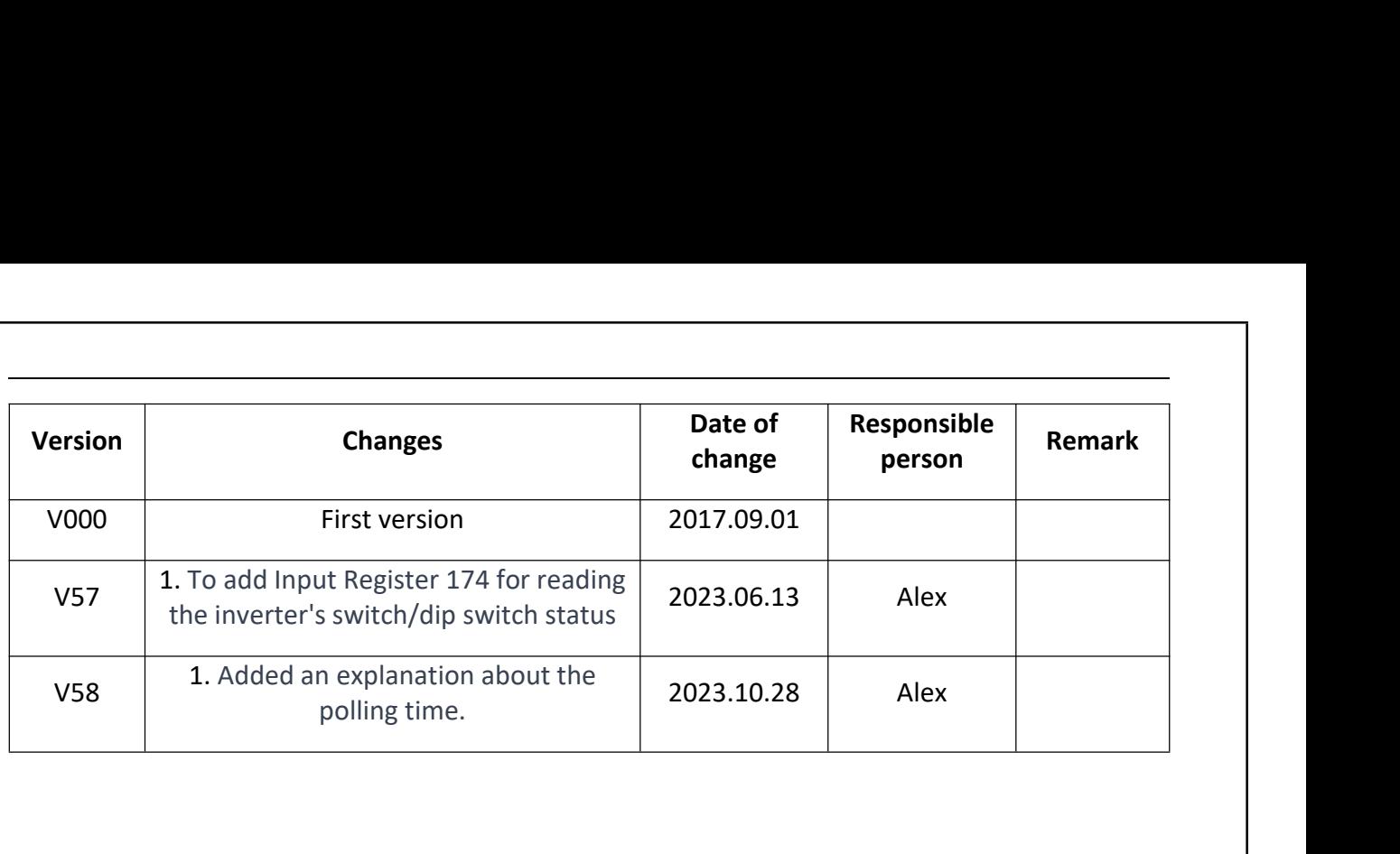

### **Directory**

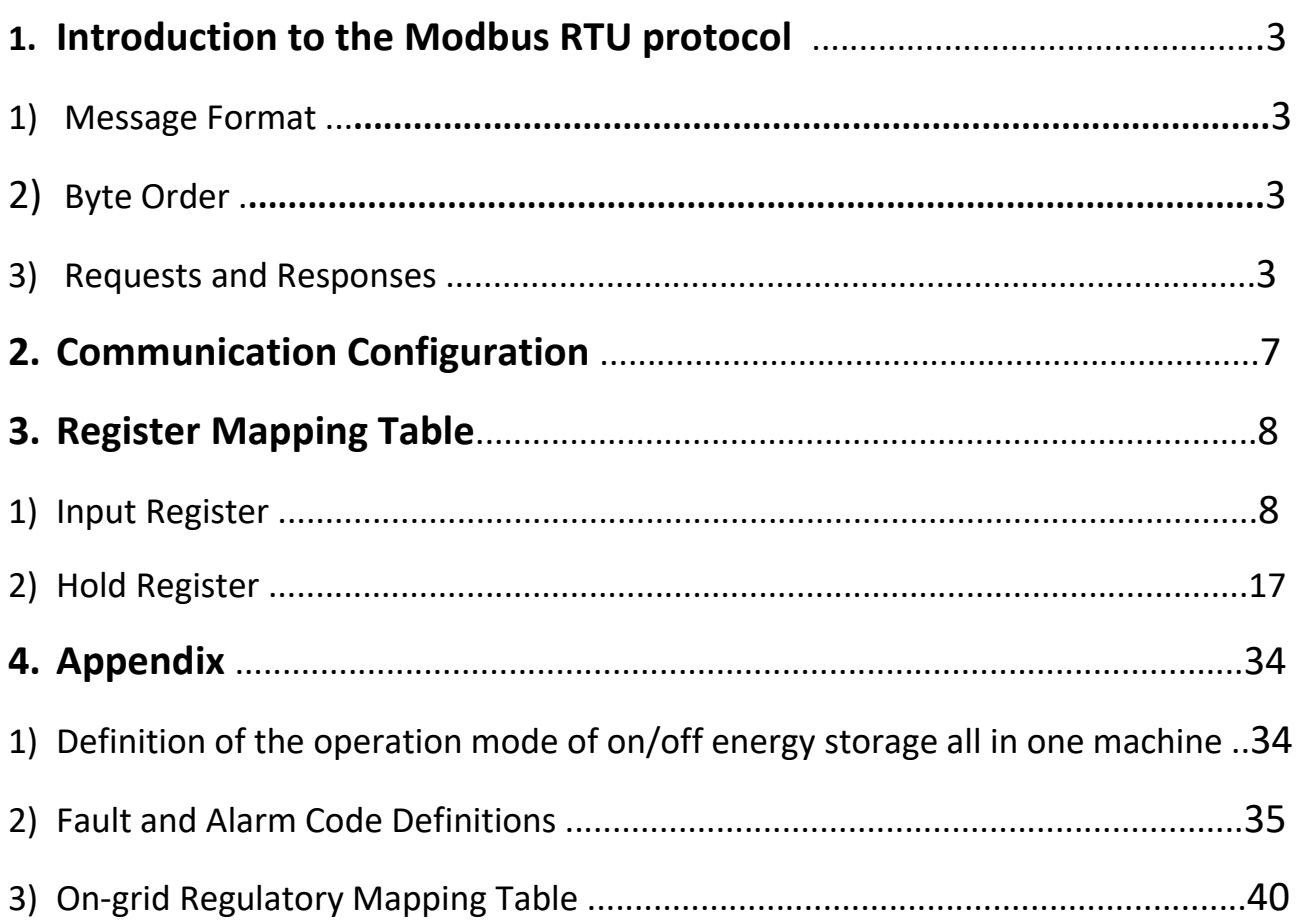

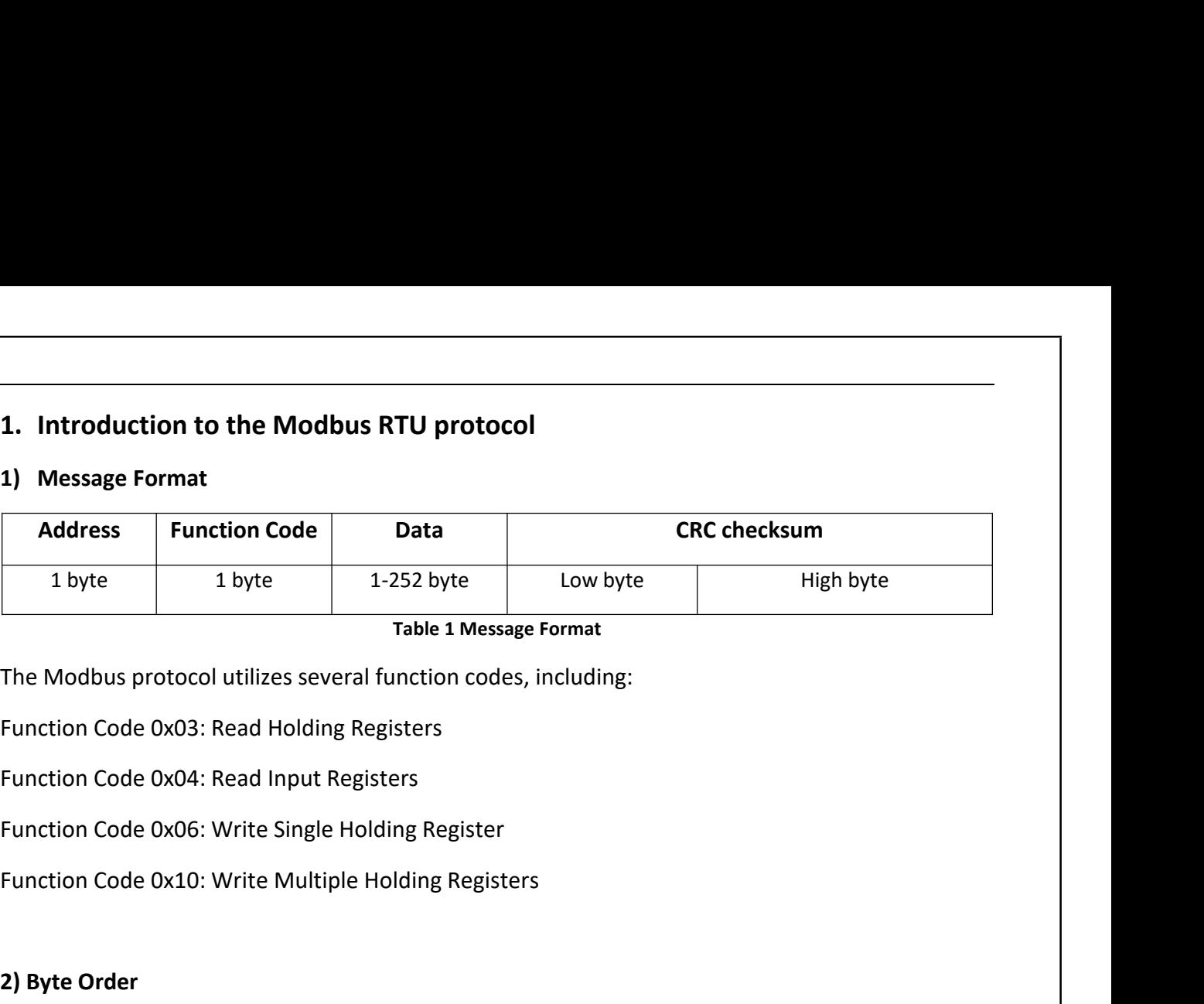

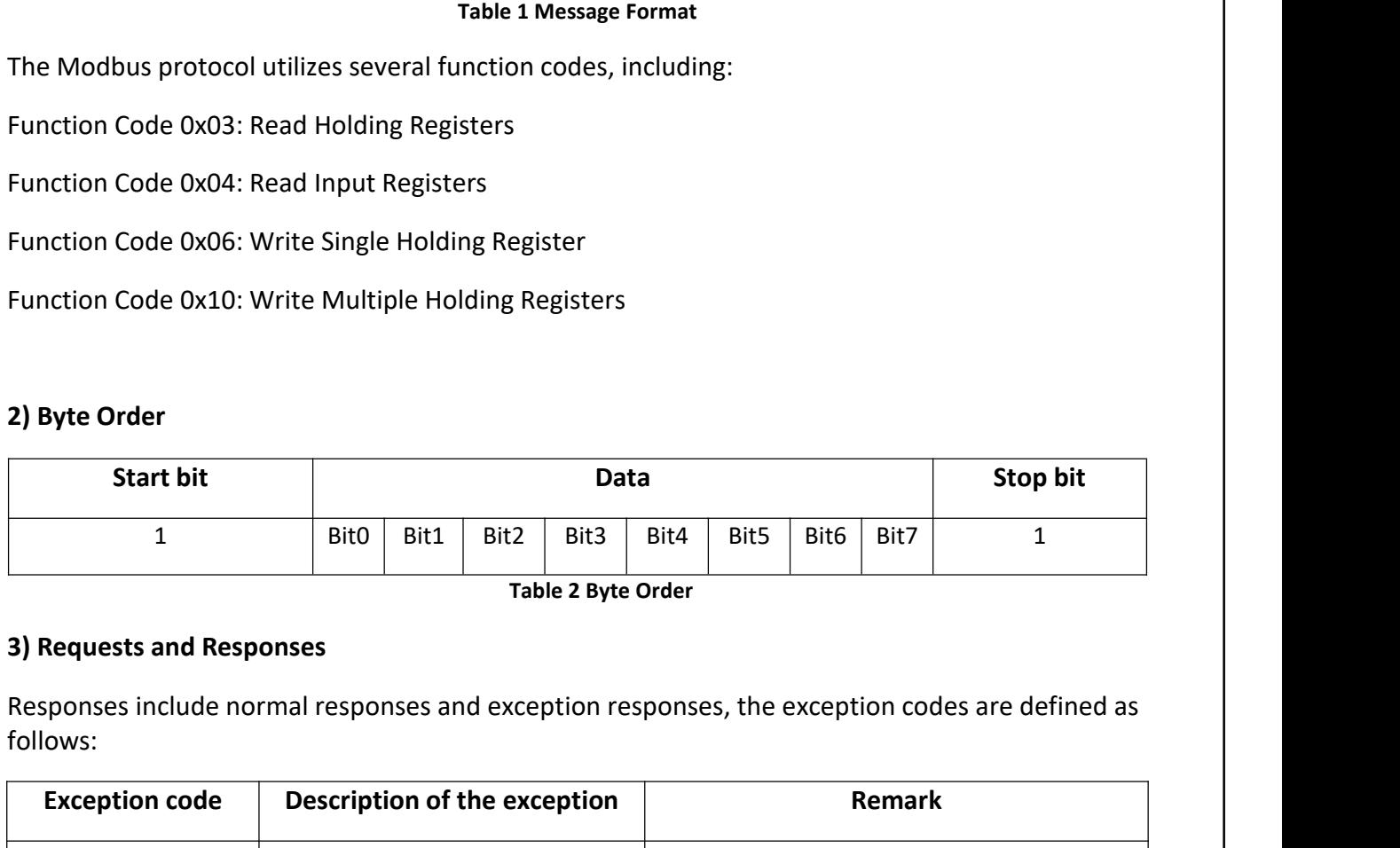

follows:

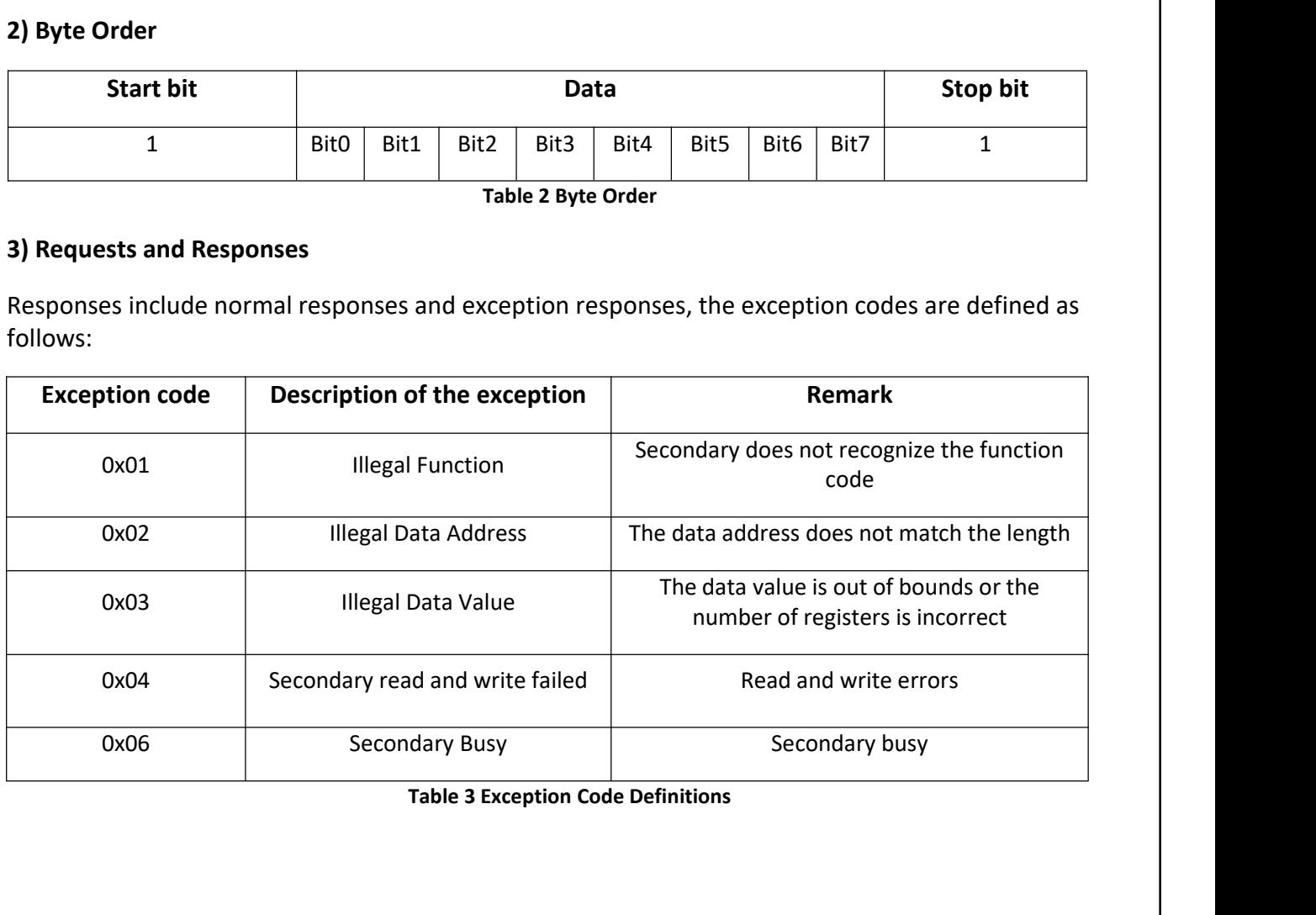

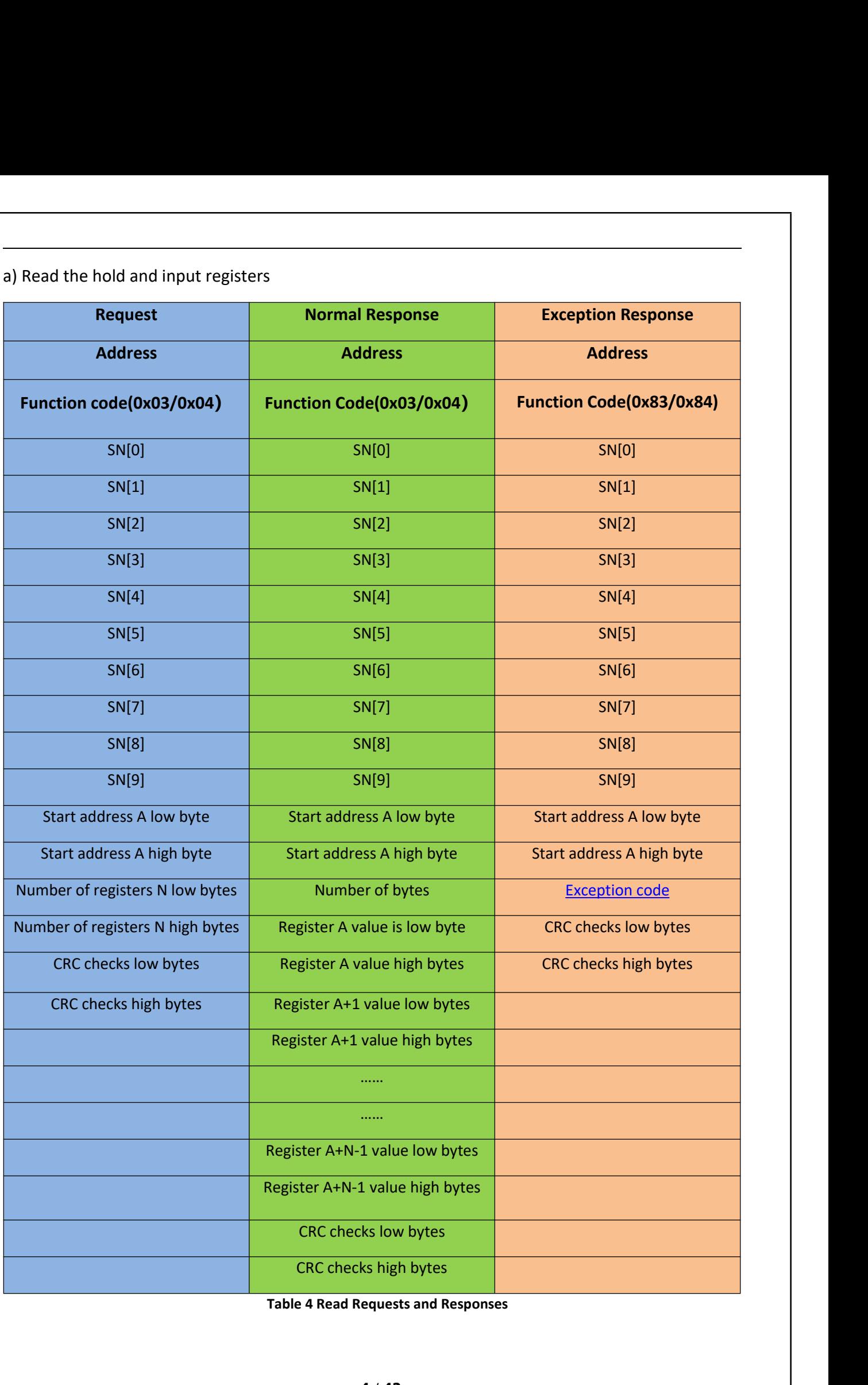

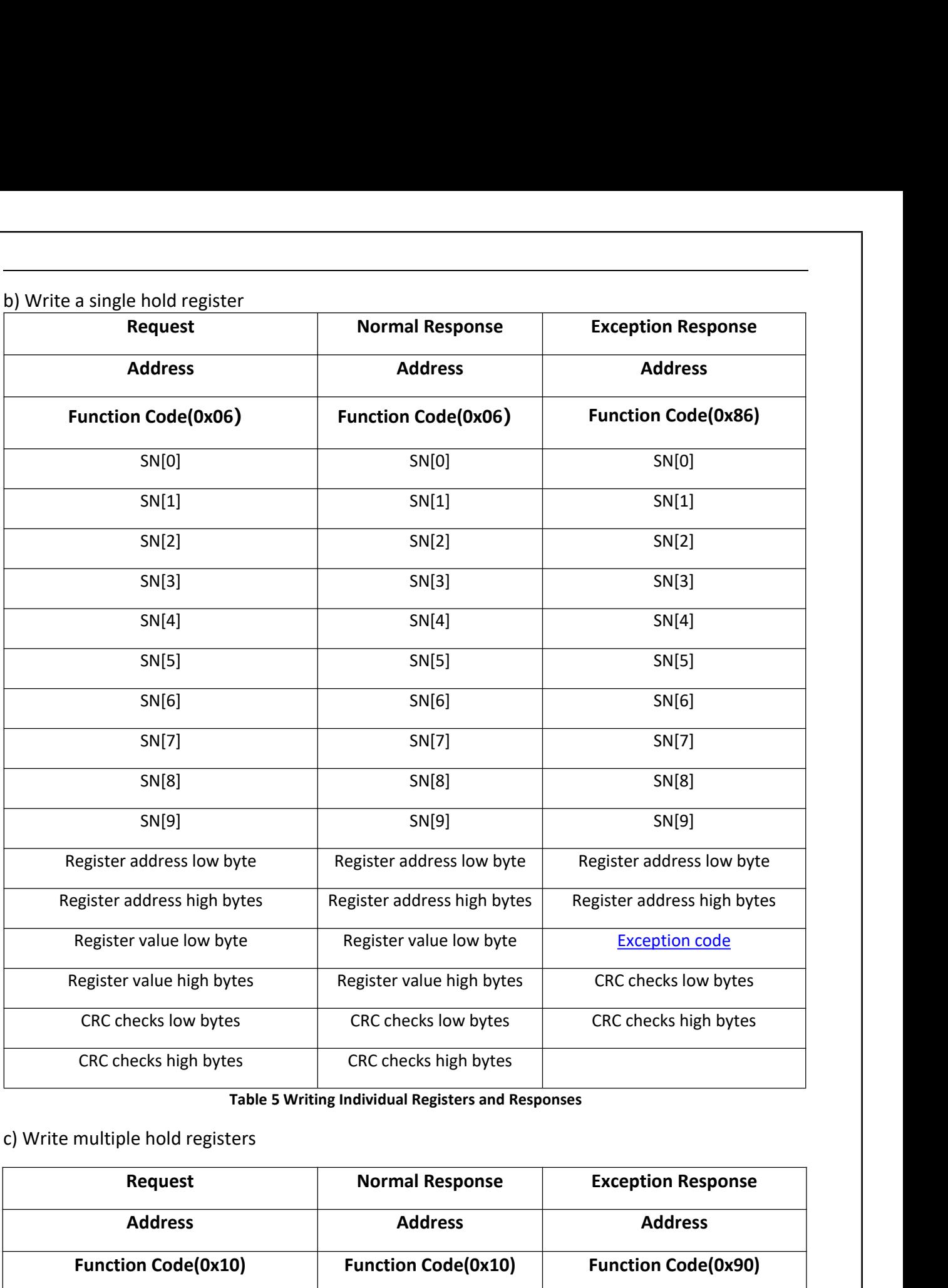

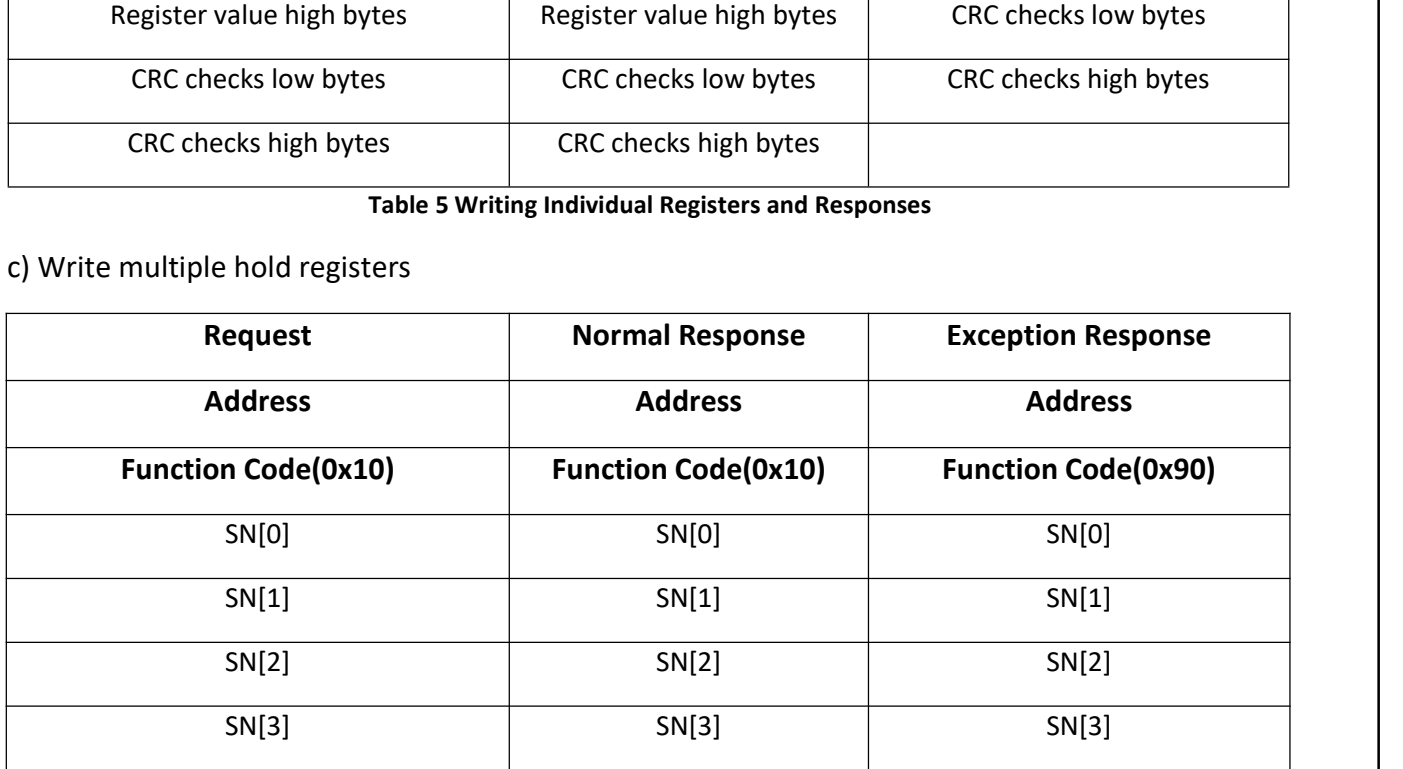

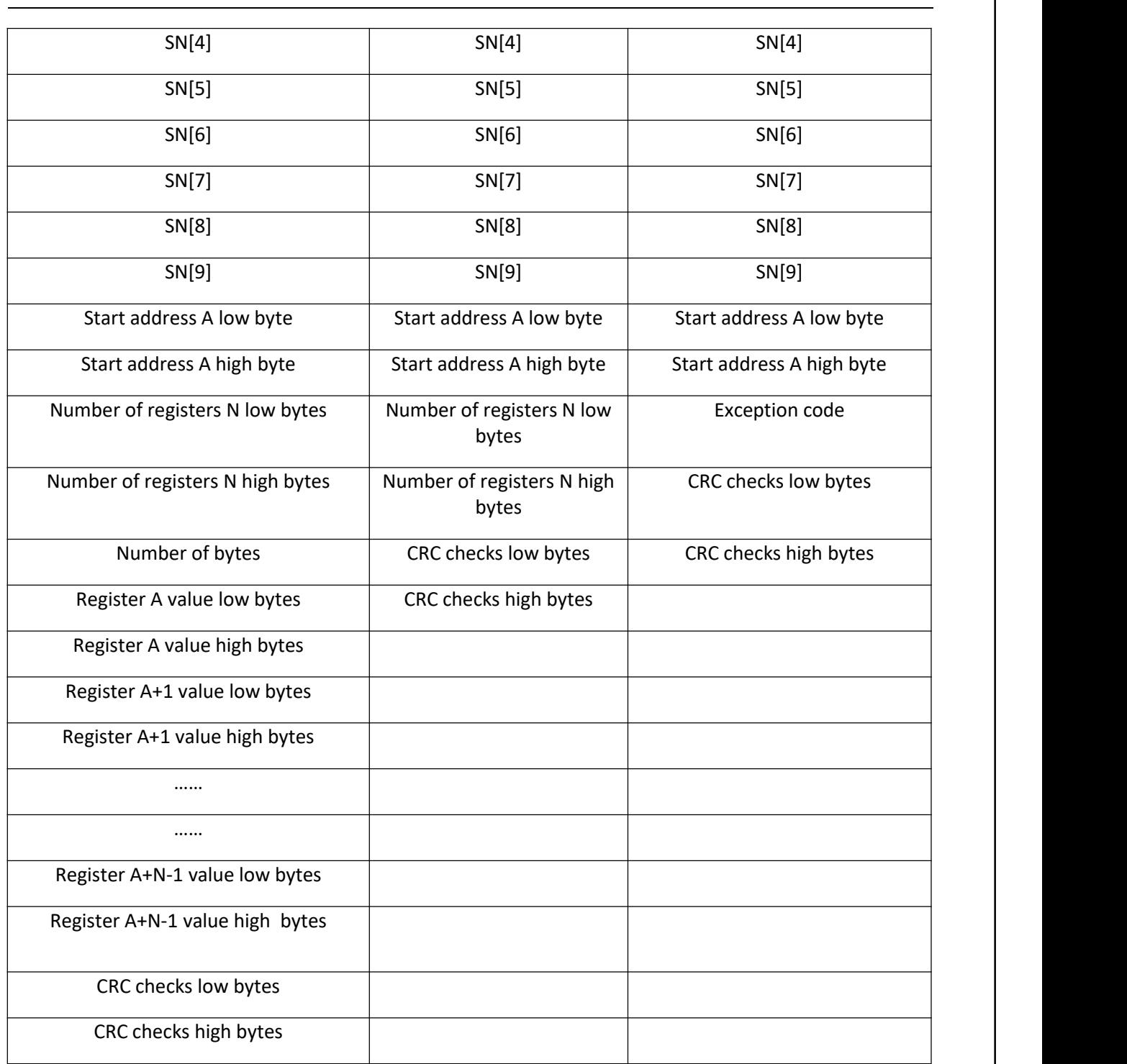

**Table 6 Writing Multiple Registers and Responses**

### **2. Communication Configuration**

- 1) Physical interface: RS-485
- 2) Communication mode: Universal asynchronous transceiver (UART)
- 3) Baud rate: 19200bps
- 4) One start bit, 8 data bits, no parity bits, one stop bit, total 10 bytes.
- 5) Minimum polling period: 1s

### Notes:

Tip 1: According to LuxpowerTek's communication protocol, make sure the interval for querying inverter data is more than 1 second. If you're planning to query device data frequently, just disconnect the WiFi Dongle.

Tip 2: If you're monitoring your device through the LuxpowerTek web server and need the WiFi Dongle, ensure you query device data at intervals greater than 1 minute. This helps keep your device monitored and the MODBUS RS485 serial port working fine.

- 6) Register width: 2 bytes
- 7) 16-bit integer decoding order: The high and low byte order is reversed, for example 0x01 0x02, it should be parsed as 0x0201=513
- 8) 32-bit integer decoding order: The high and low byte order is reversed, the byte sequence within the word reversed, for example 0x01 0x02 0x03 0x04, should be parsed as 0x04030201=67305985
- 9) A maximum of 40 registers can be queried in a single request. The inverter software groups the registers in sets of 40, starting from 0-39 for the first group, 40-79 for the second group, 80-119 for the third group, and so on. When querying 40 registers, the starting address must be 0 (0-39), 40 (40-79), 80 (80-119), and so on. It is not allowed to query registers that span across different groups simultaneously. For example, if you need to query the values of registers 38-40, you must perform two separate queries because 38-39 are in the first group and 40 is in the second group.
- 10) The maximum number of registers that can be queried in a single request for the new inverter is 127.

### **3. Register Mapping Table**

### **1) Input Register**

It is used to store the operational data of the energy storage inverter, which can only be read and not written, and supports function codes 0x04.

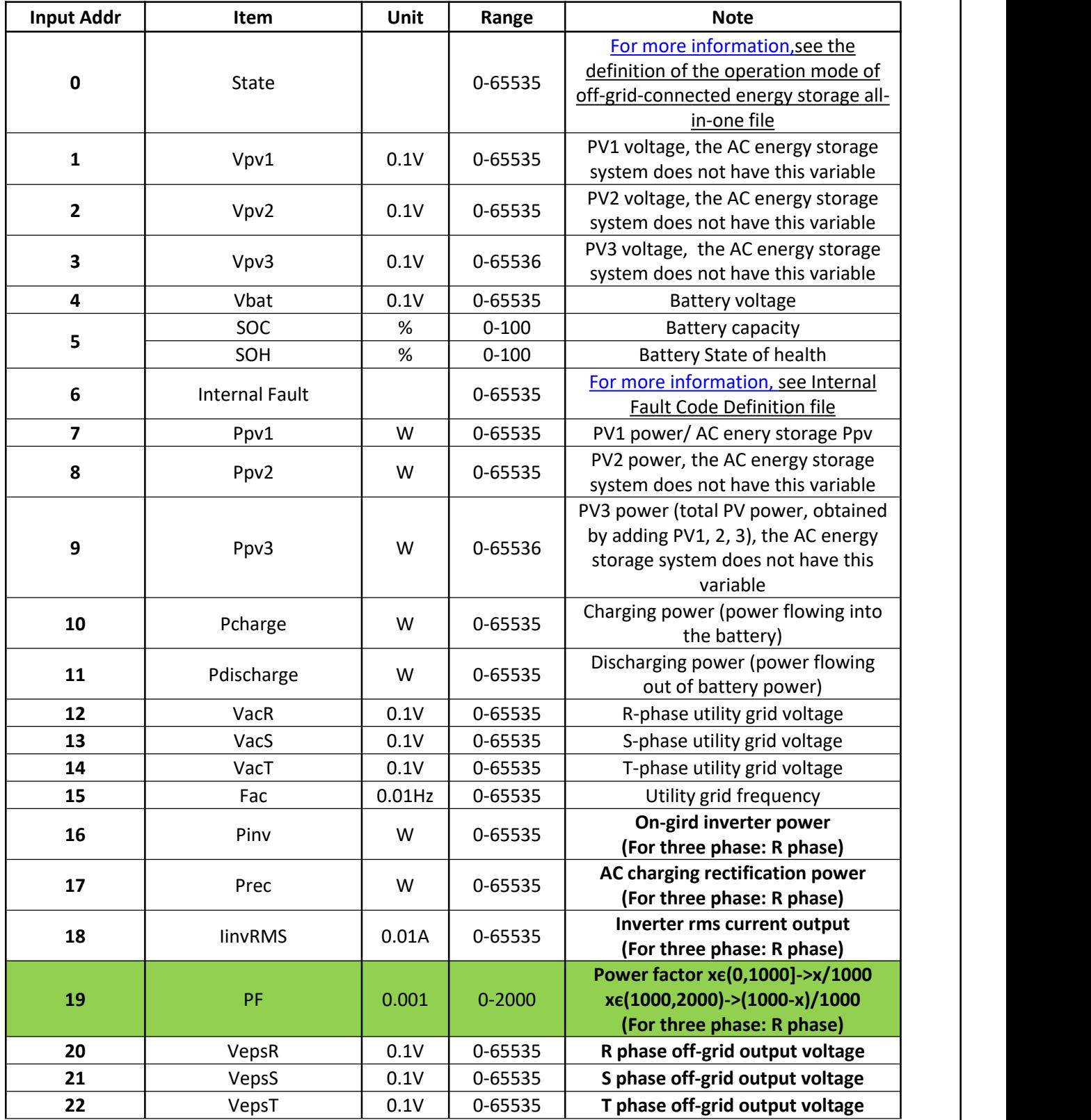

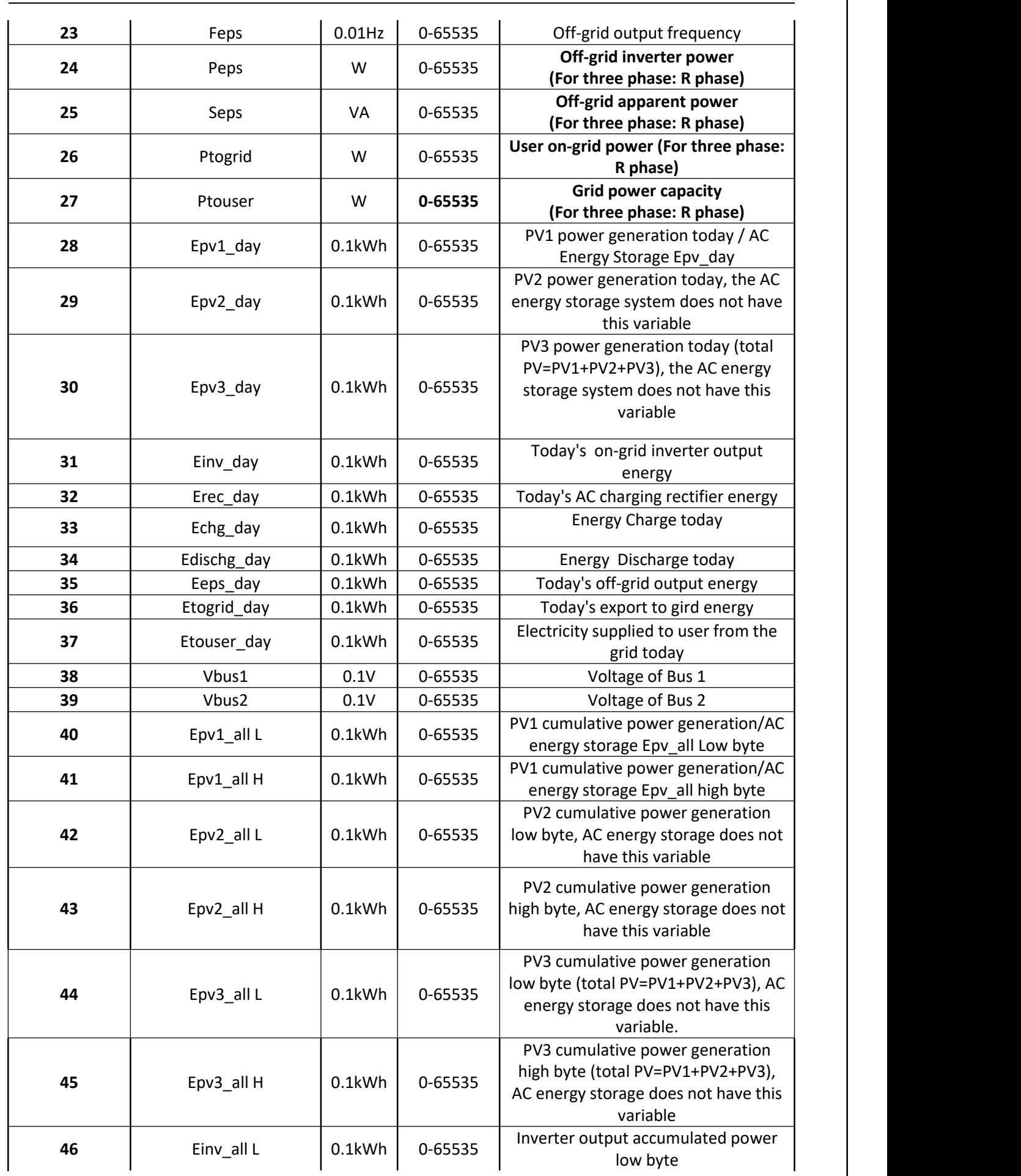

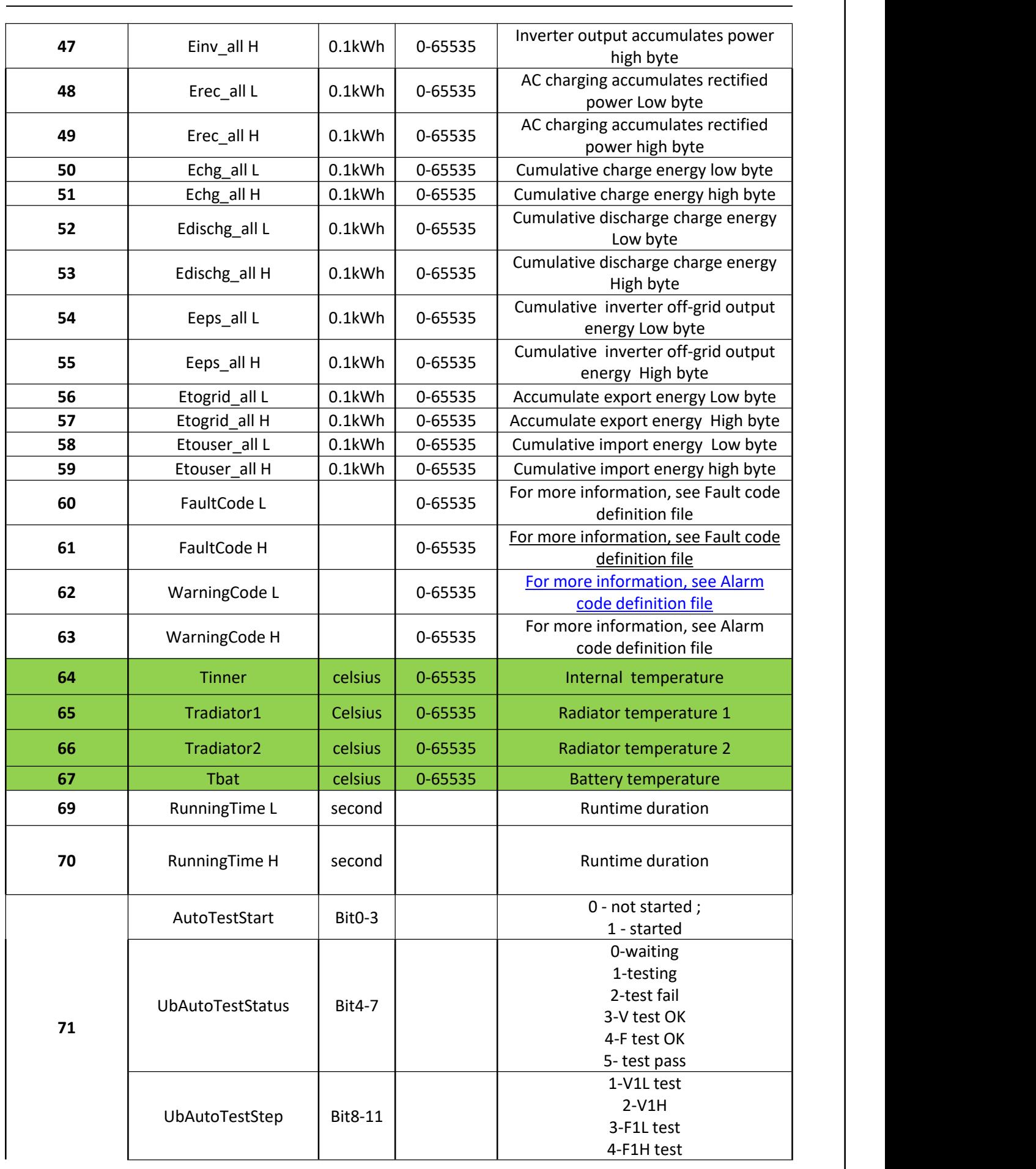

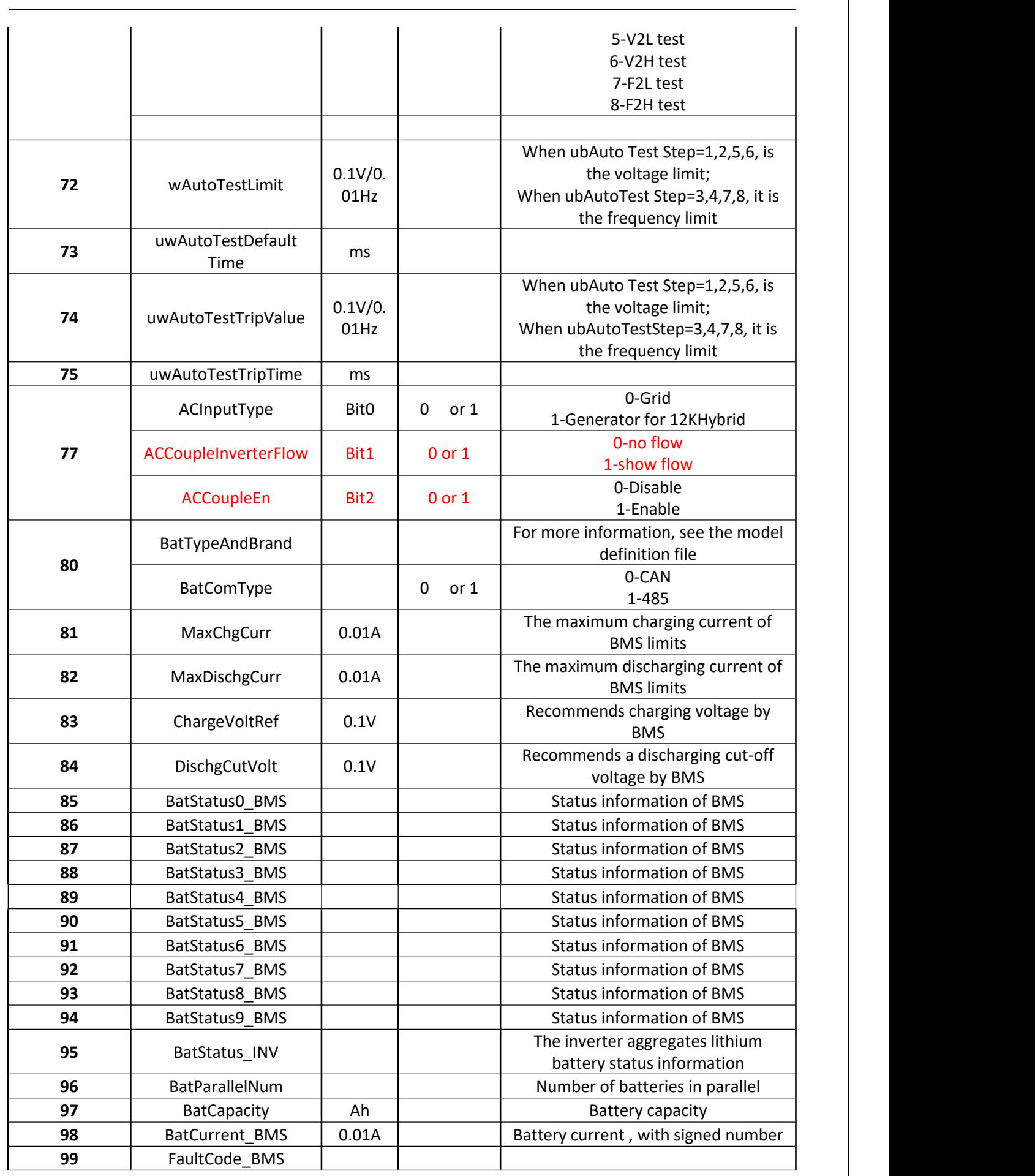

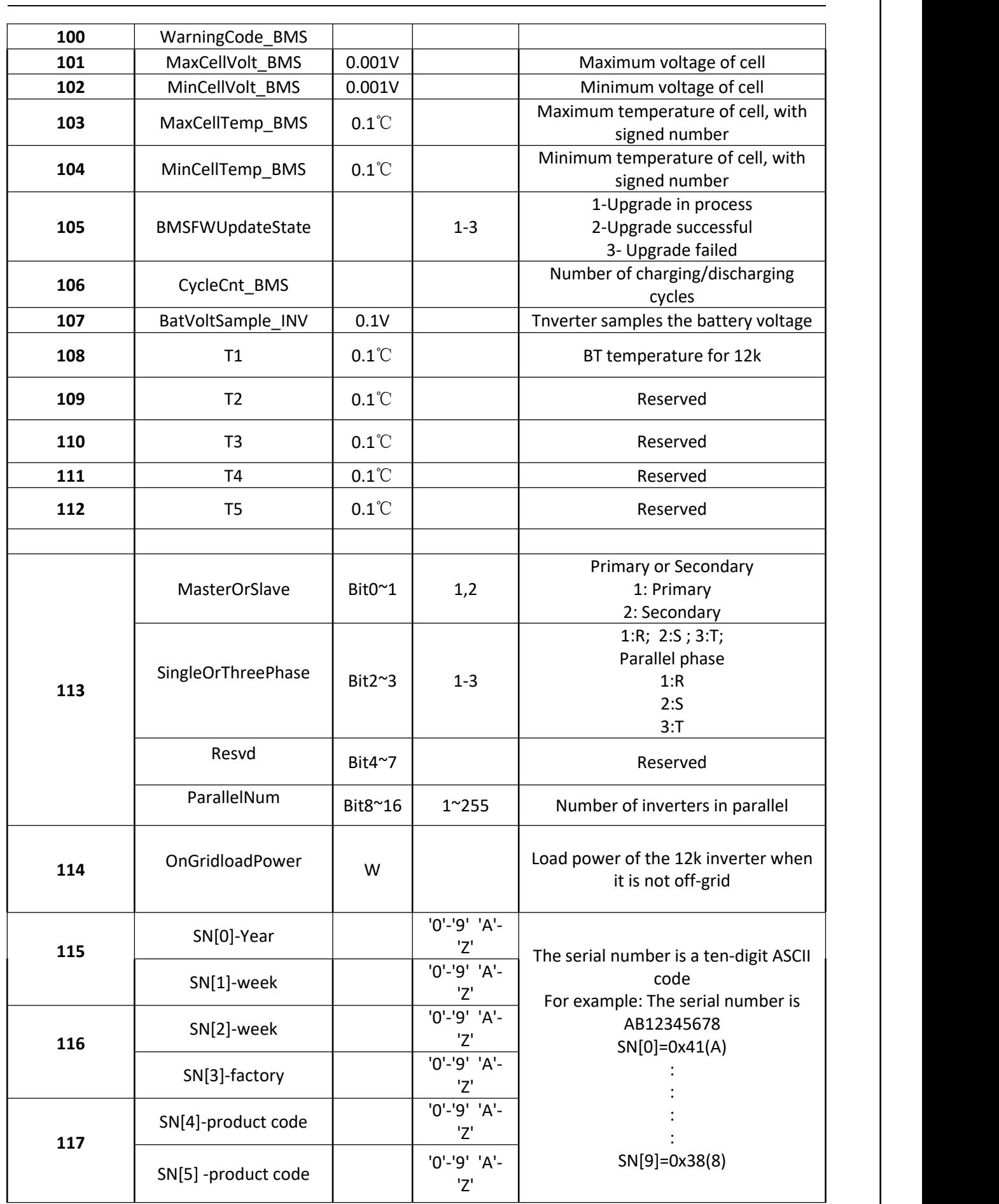

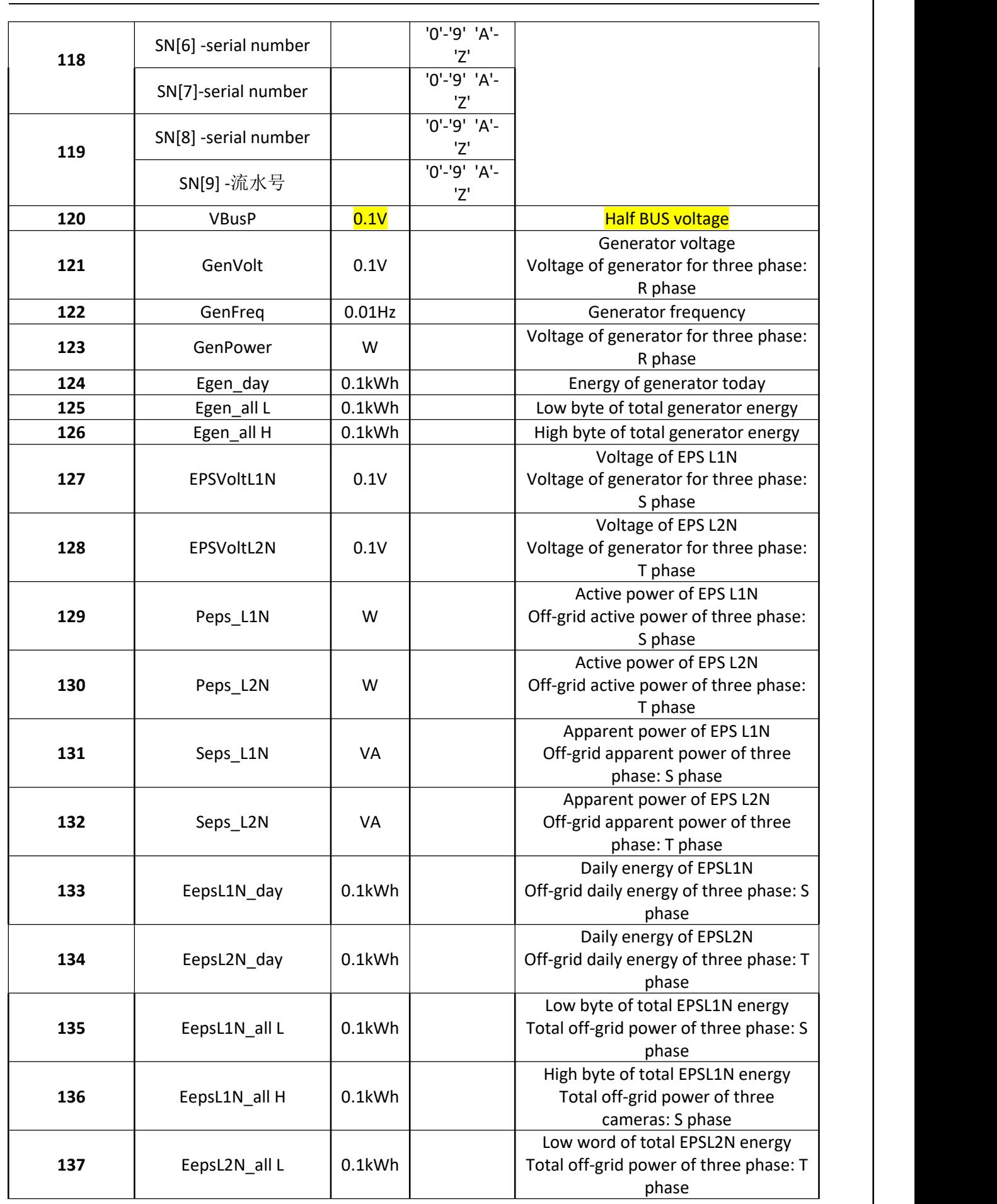

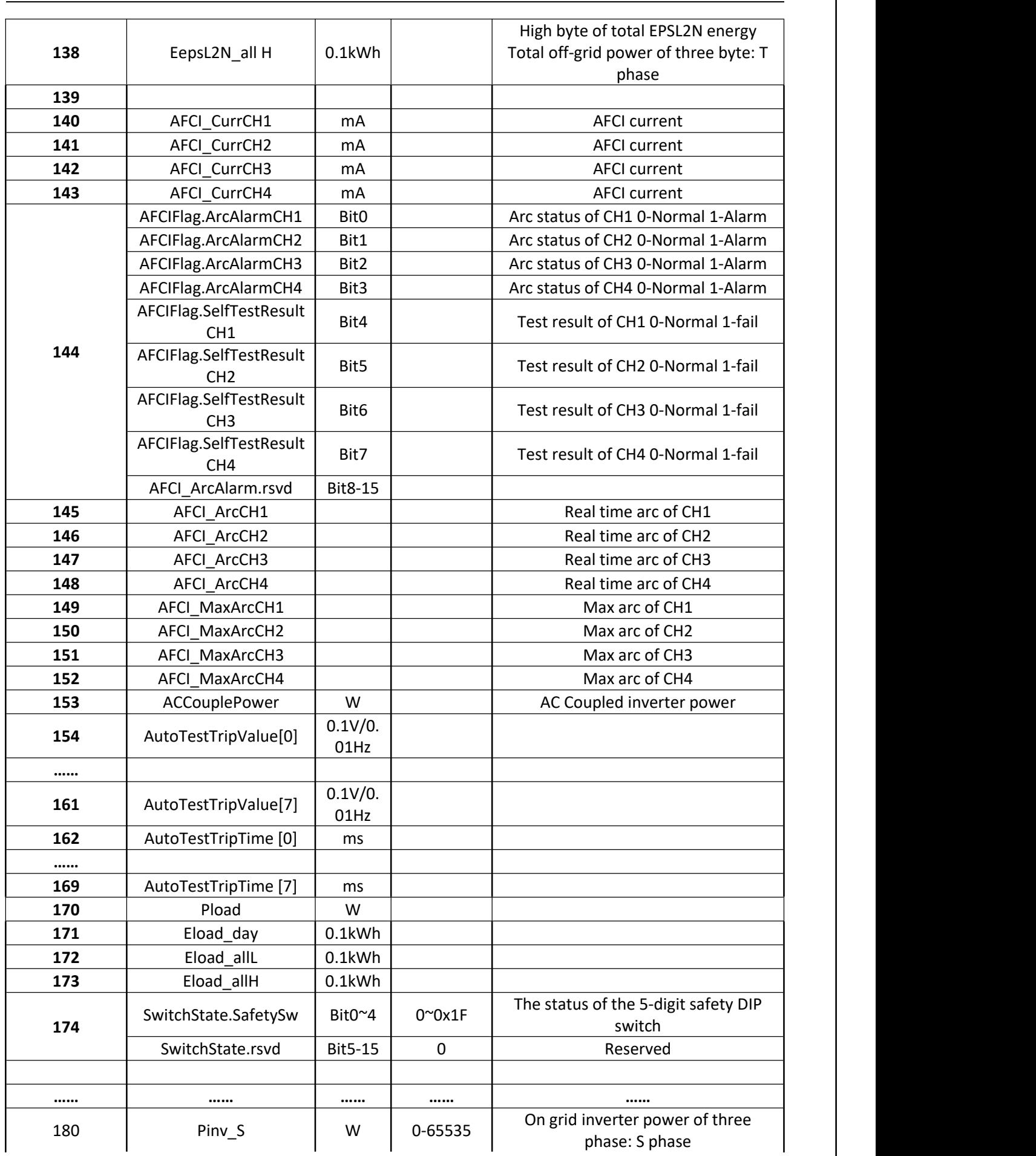

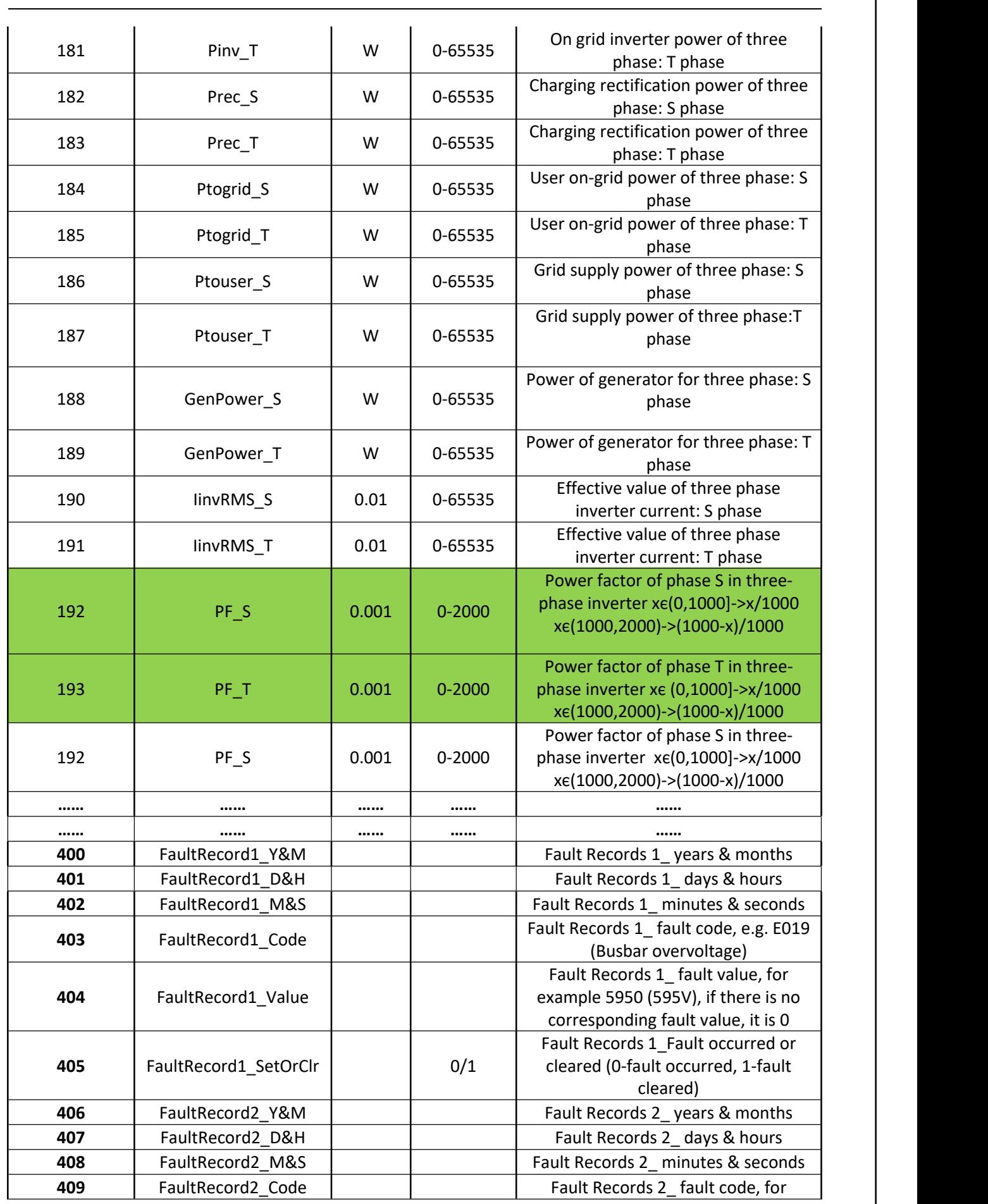

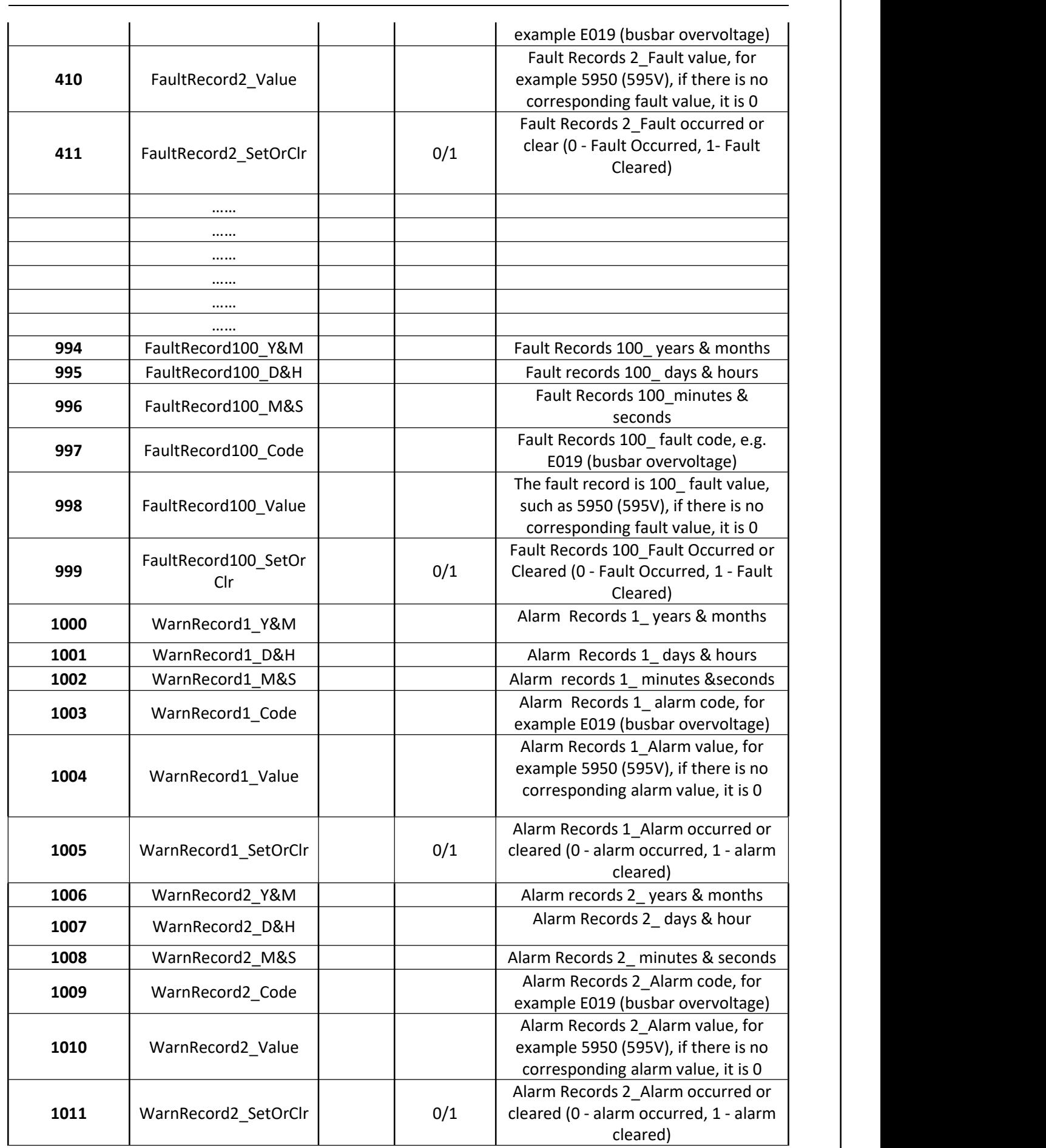

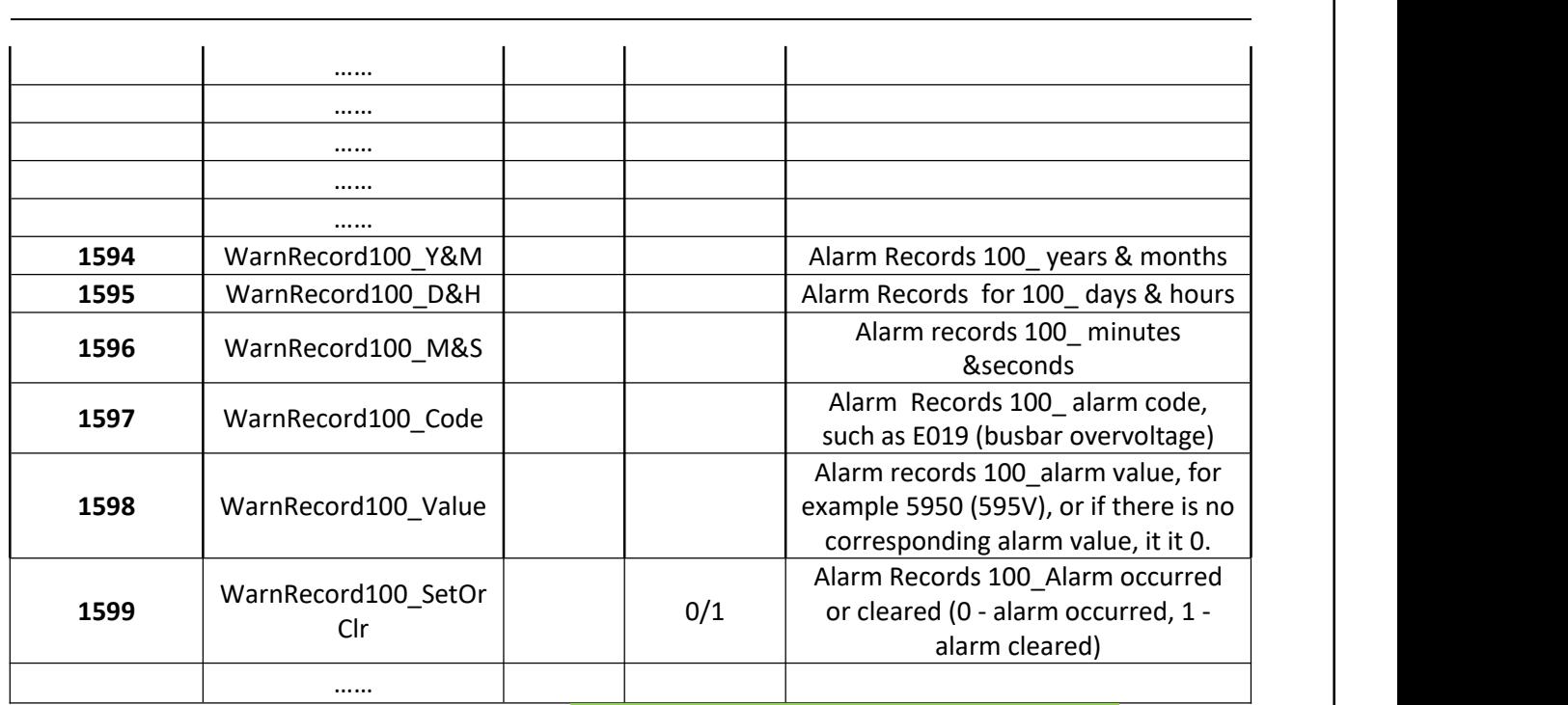

**Table 7 Input Register Mapping Table (Signed numbers indicated with a green background)**

### **2) Hold Register**

It is used to store the operational data of the energy storage inverter, which can only be read and written, and supports function codes 0x03, 0x06, 0x10.

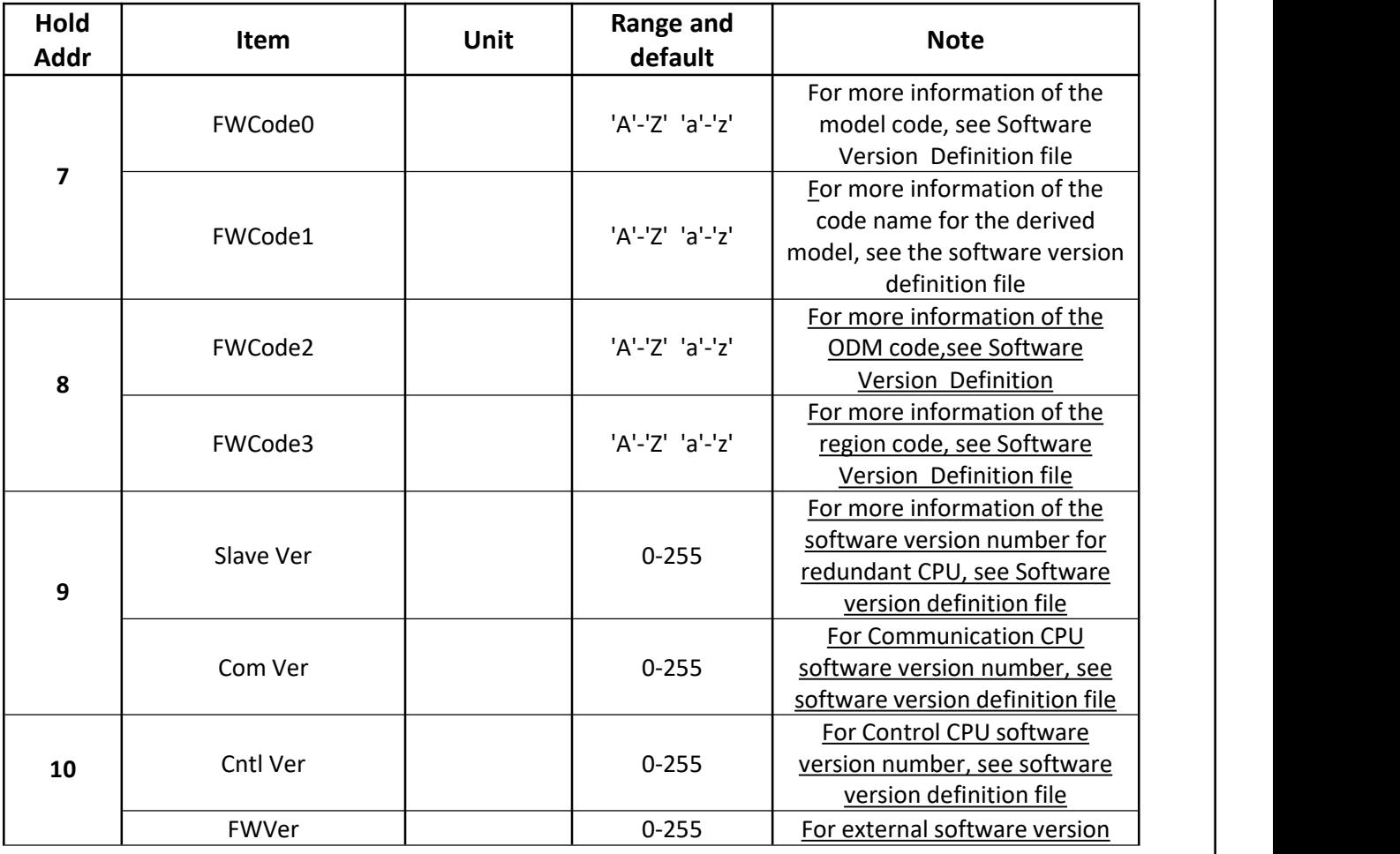

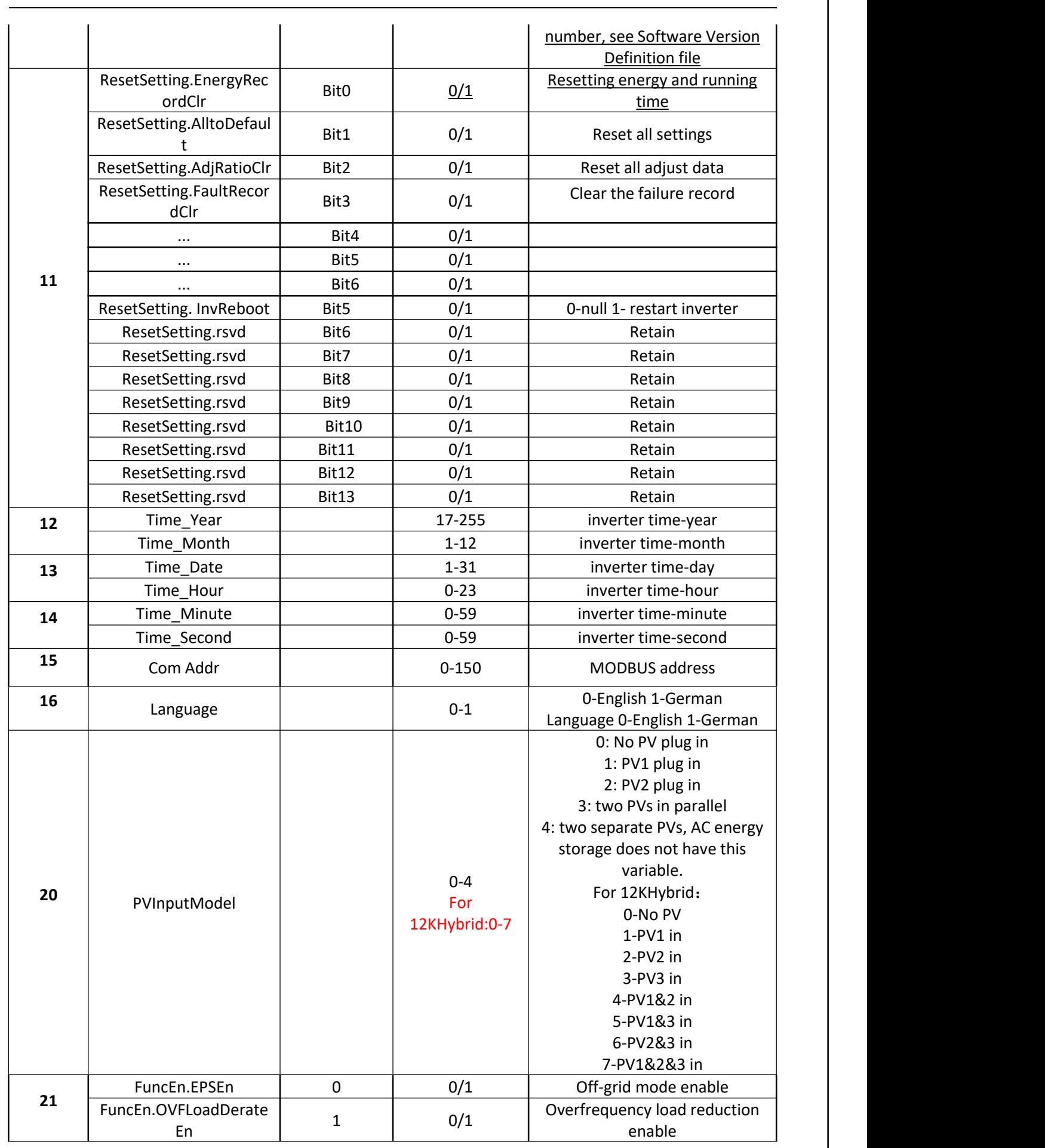

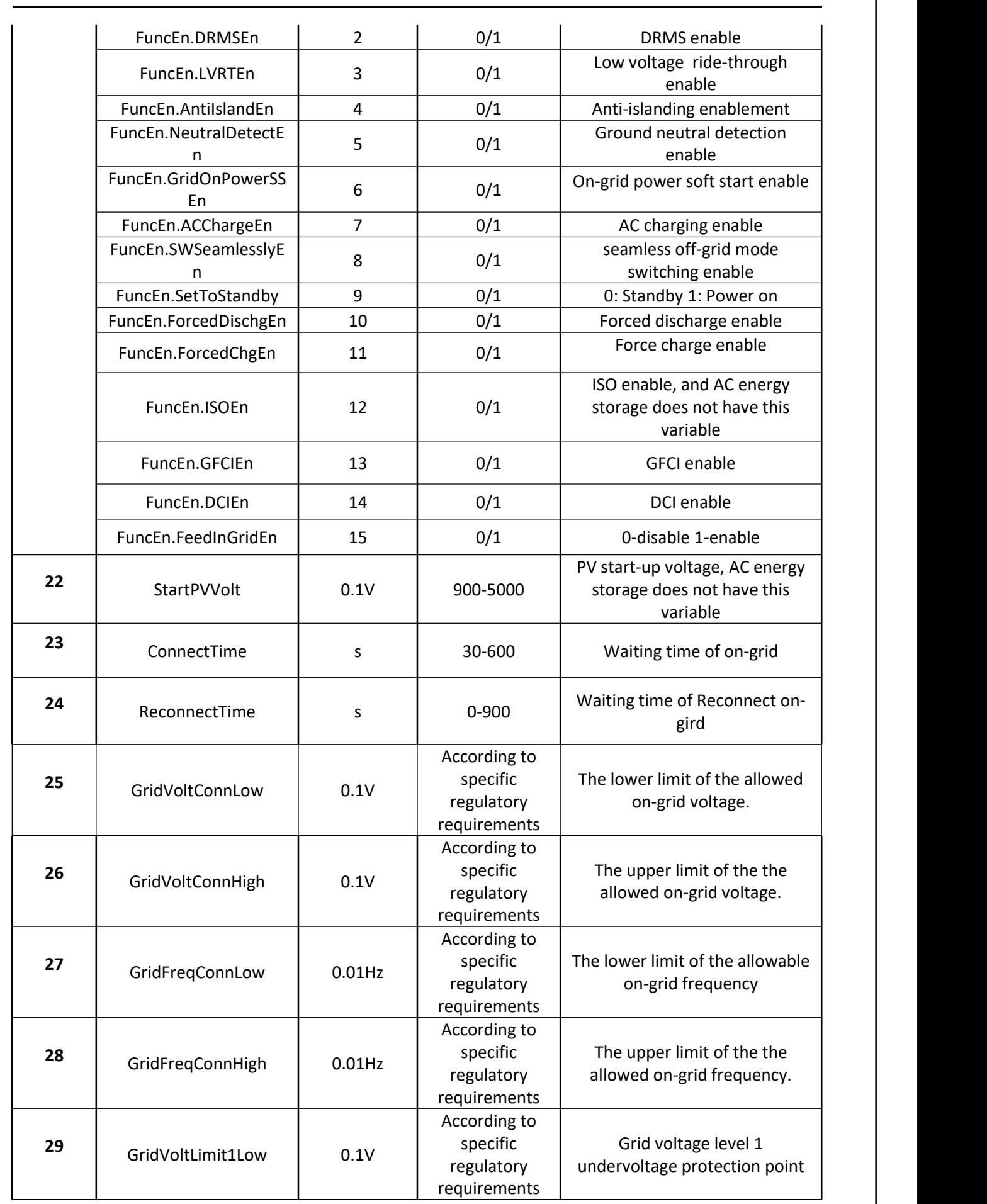

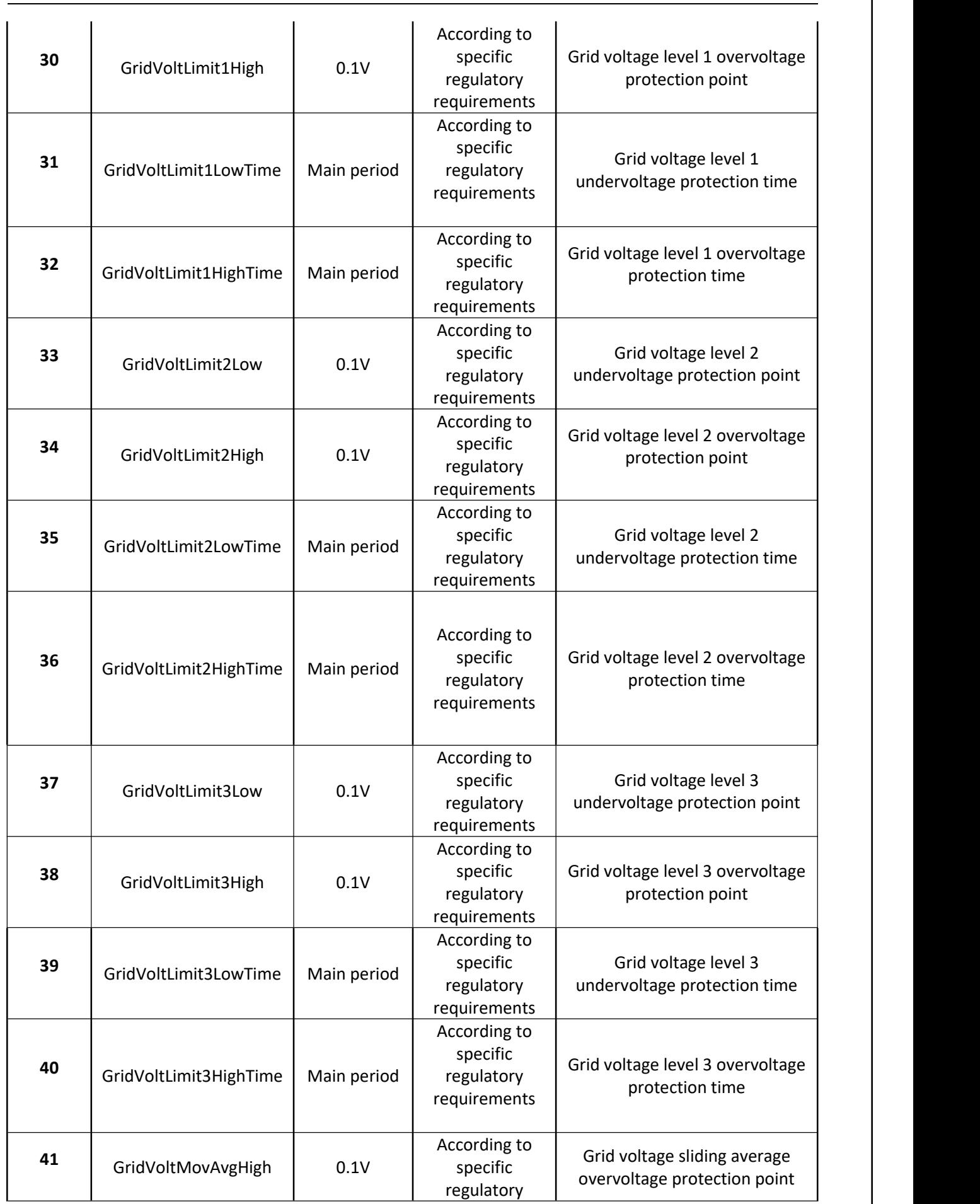

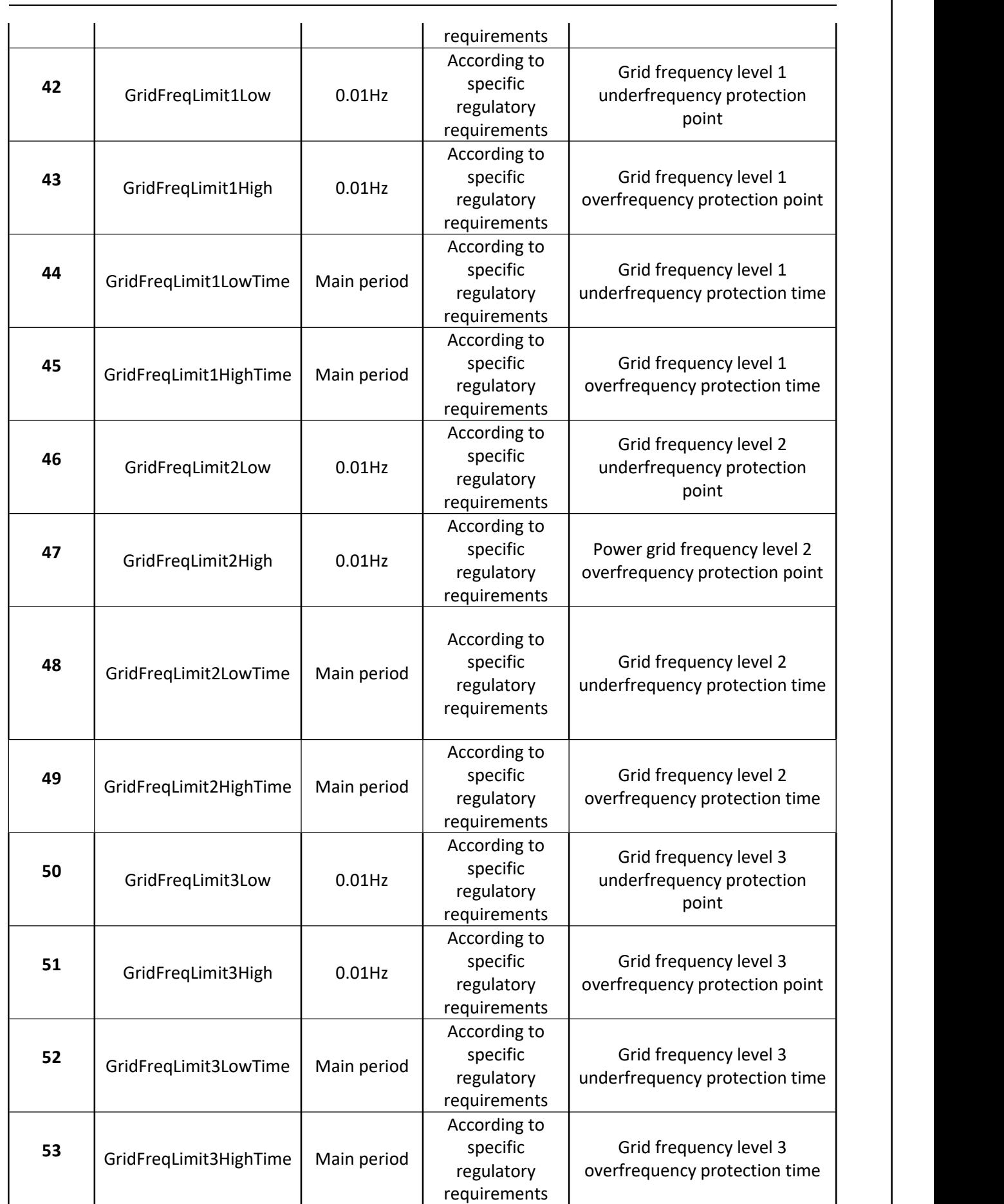

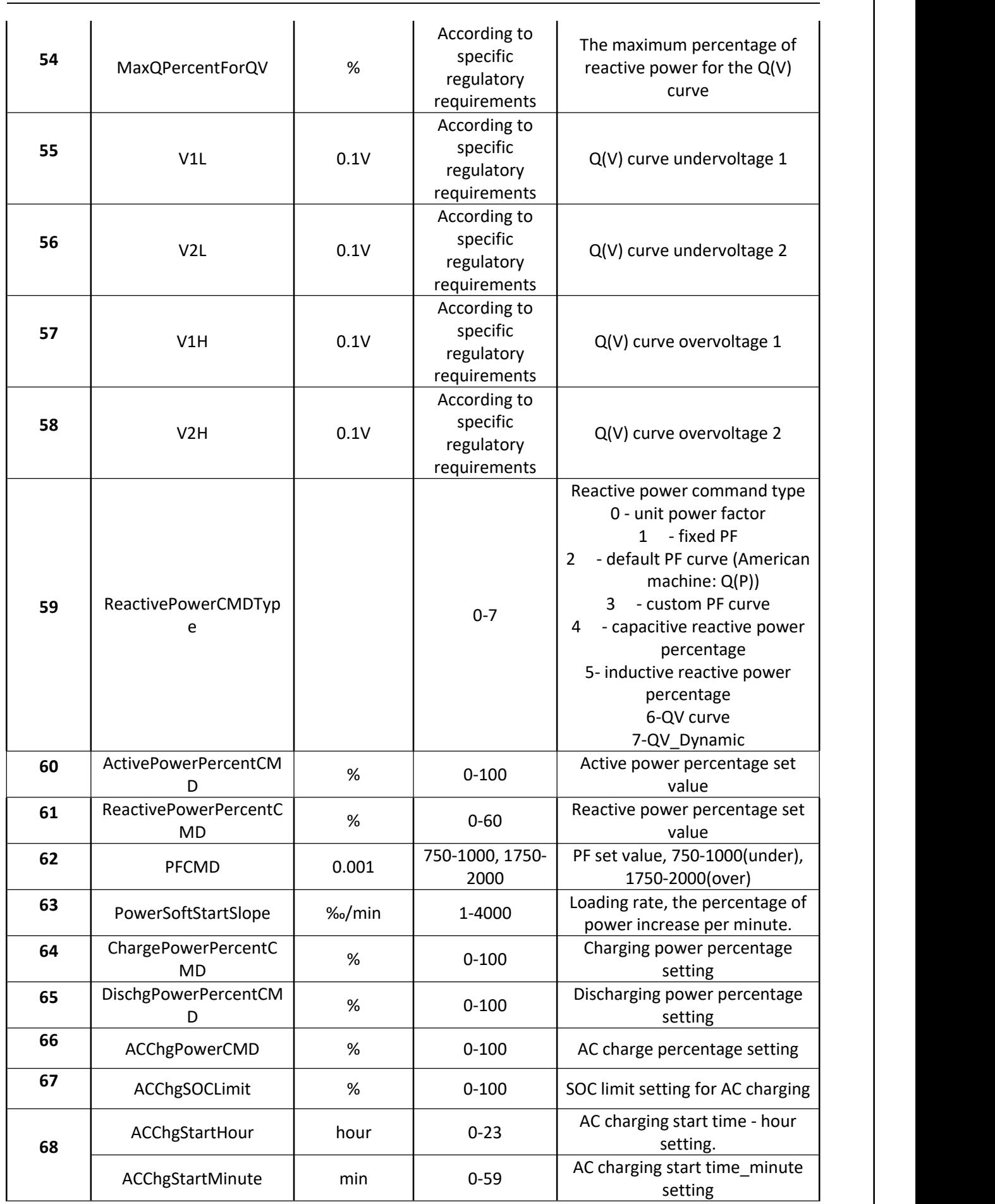

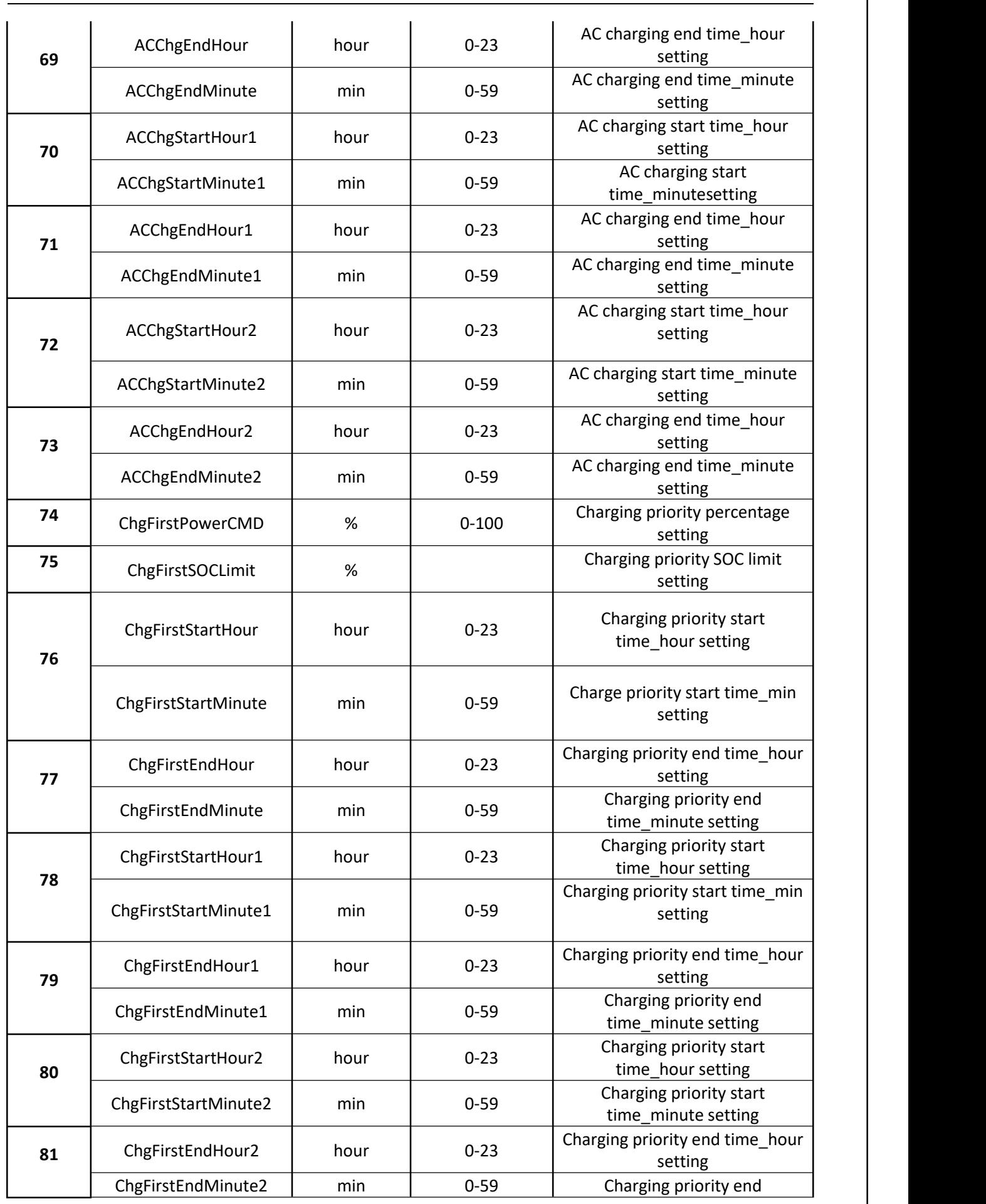

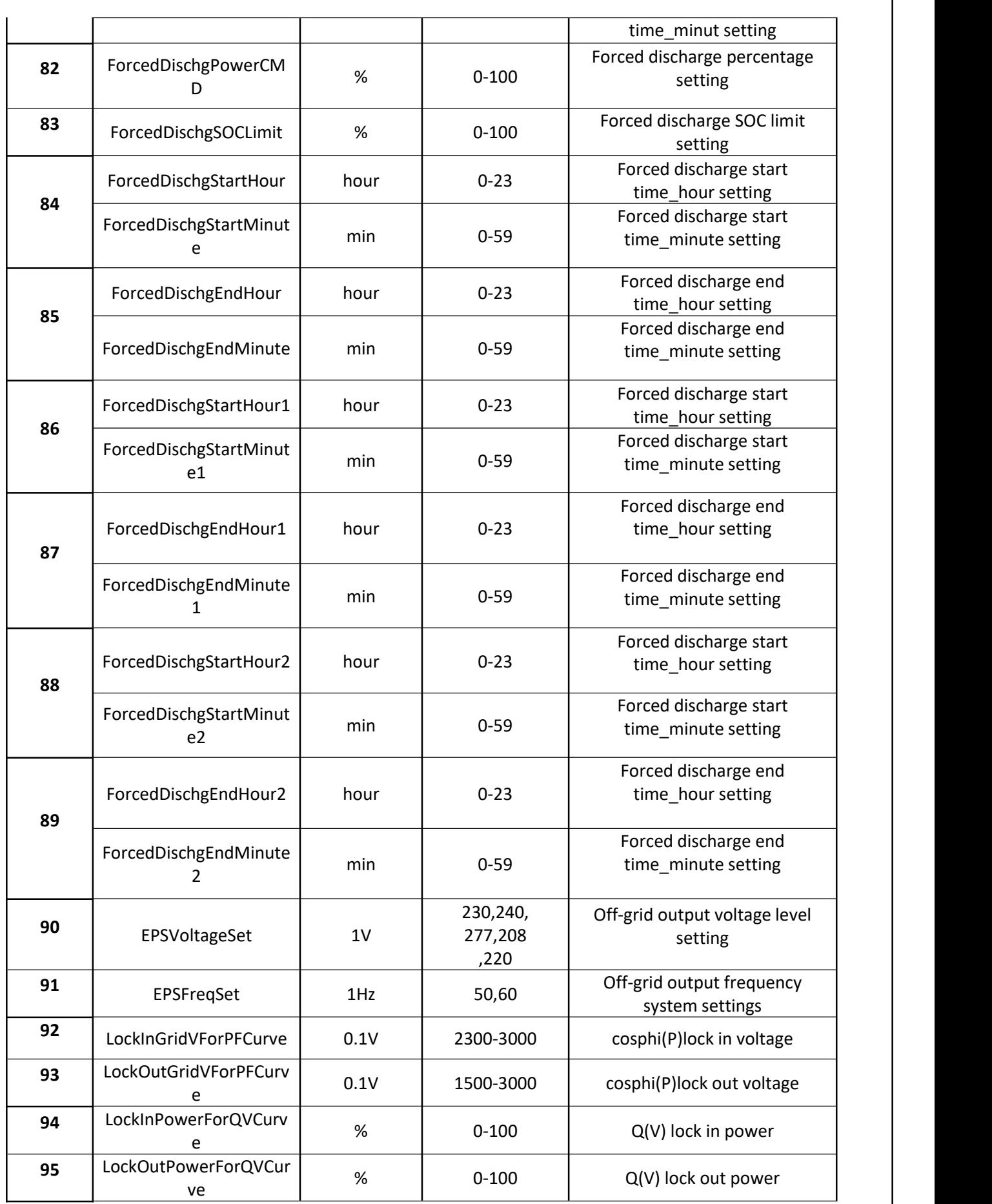

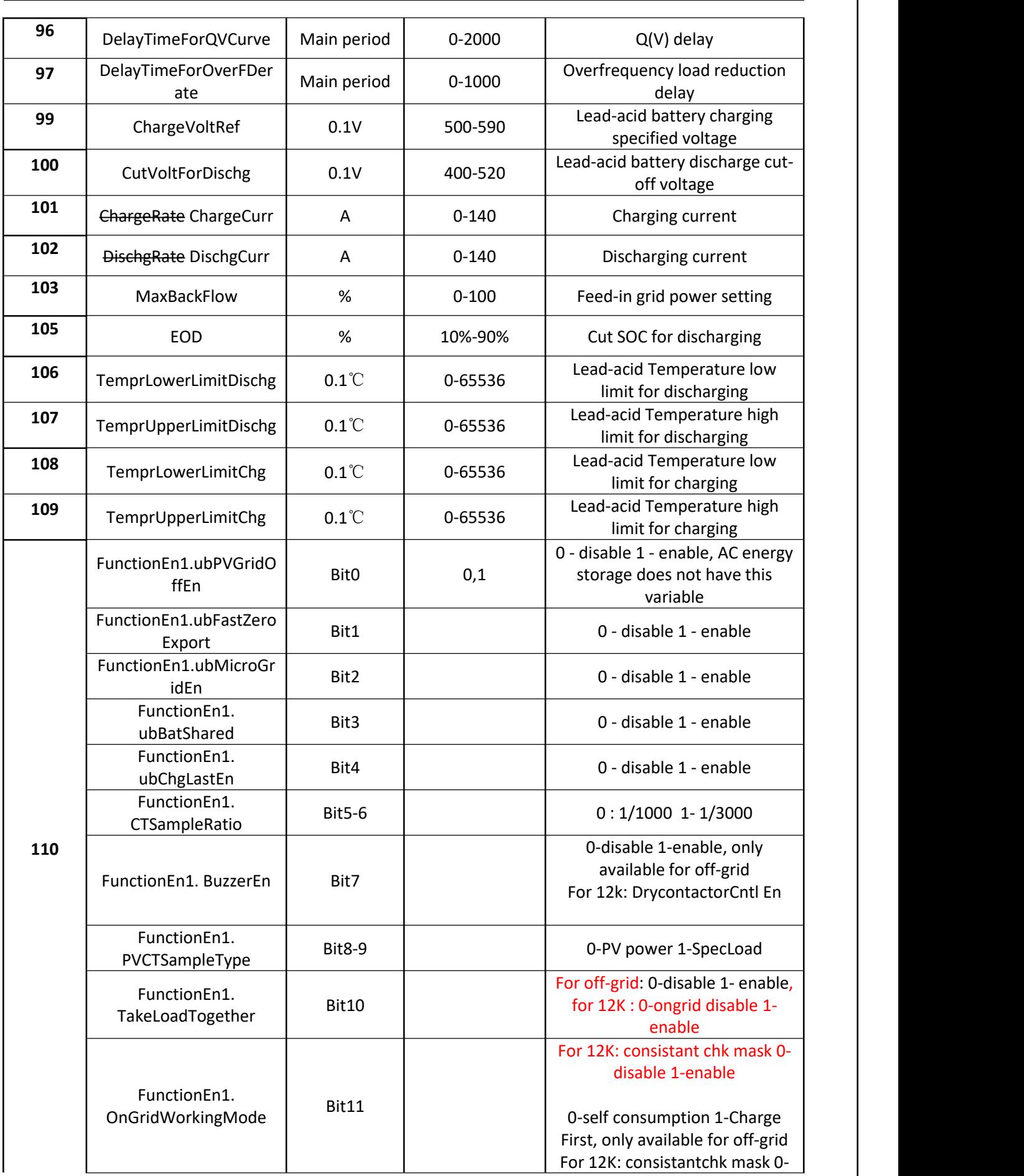

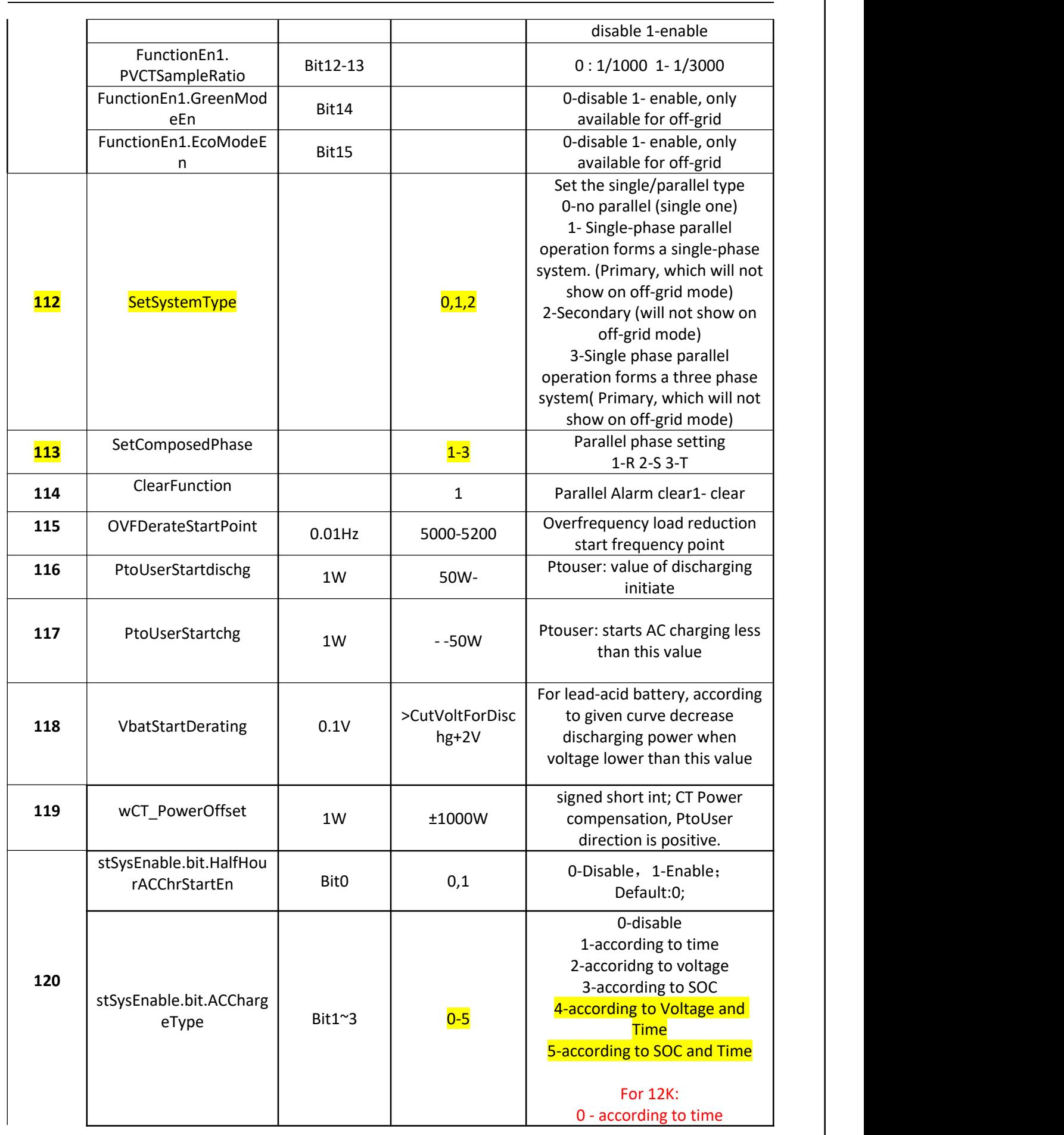

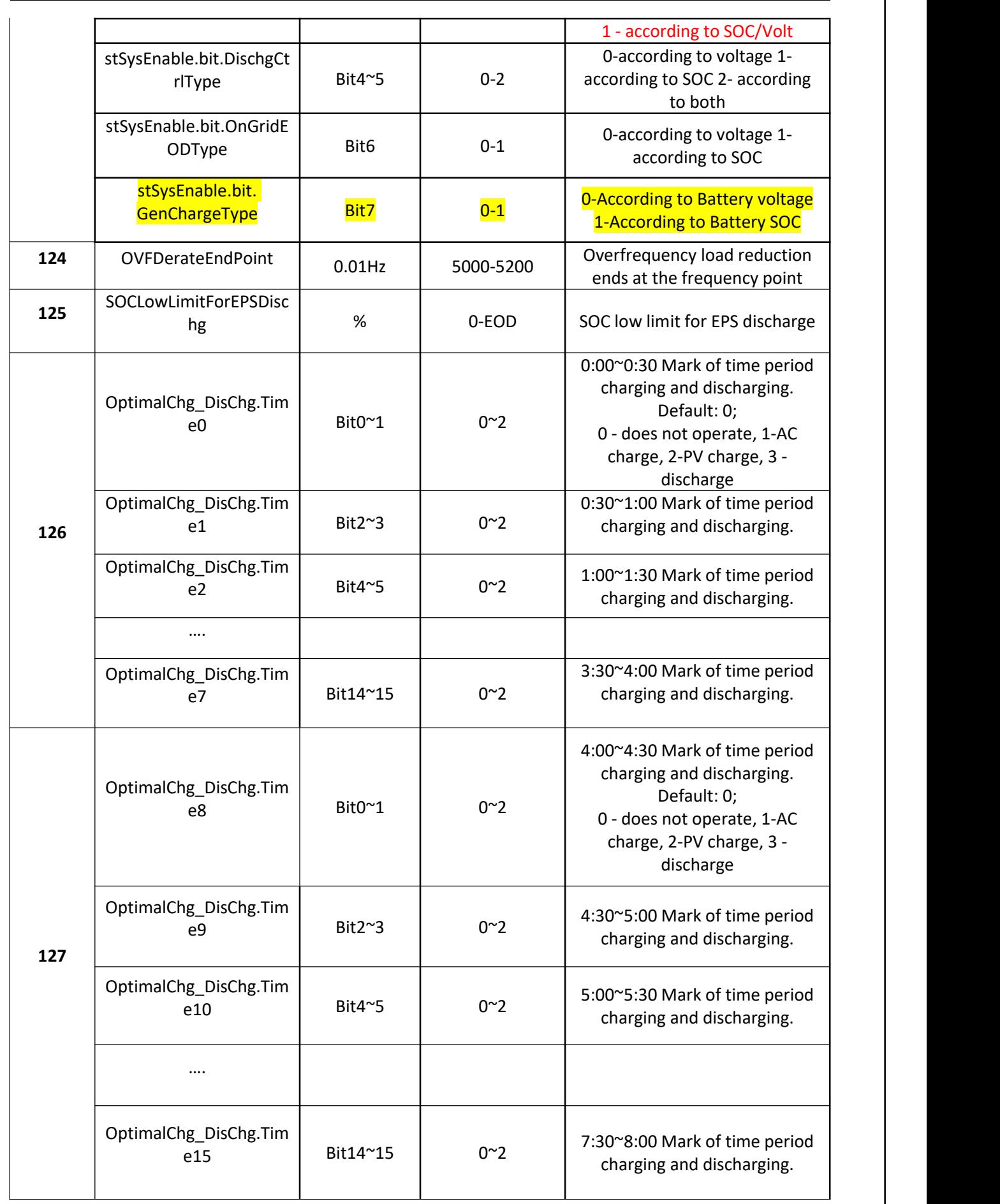

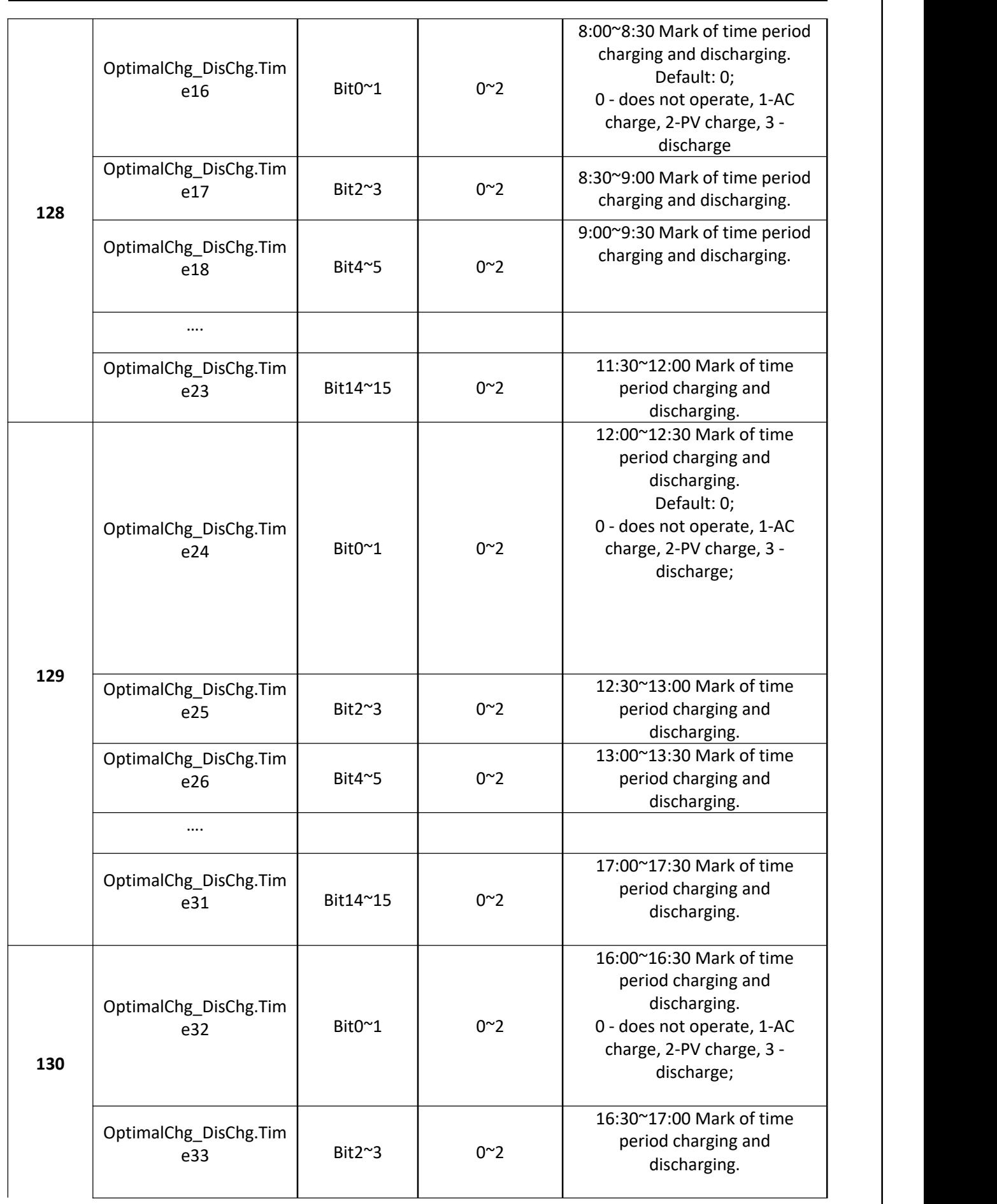

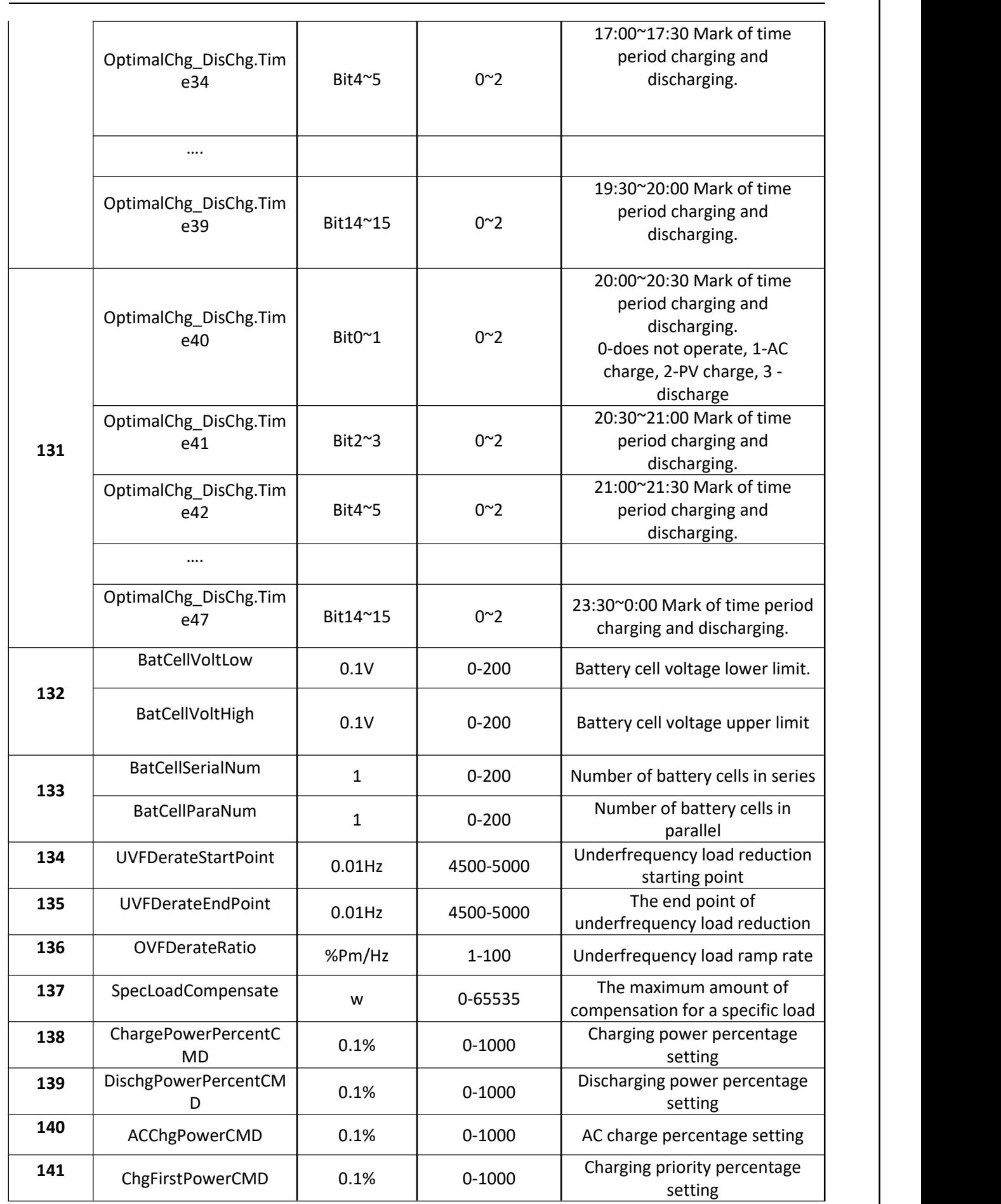

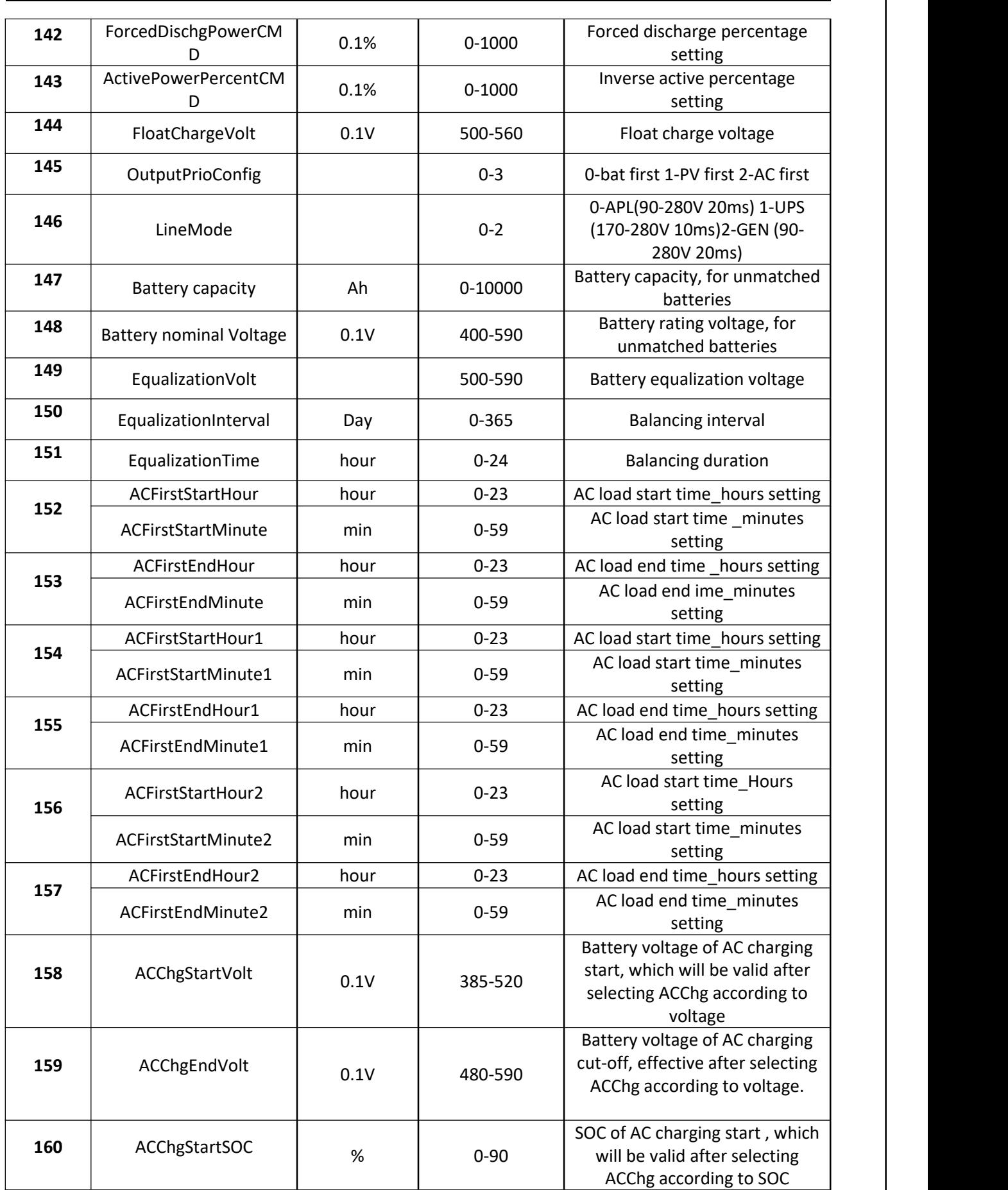

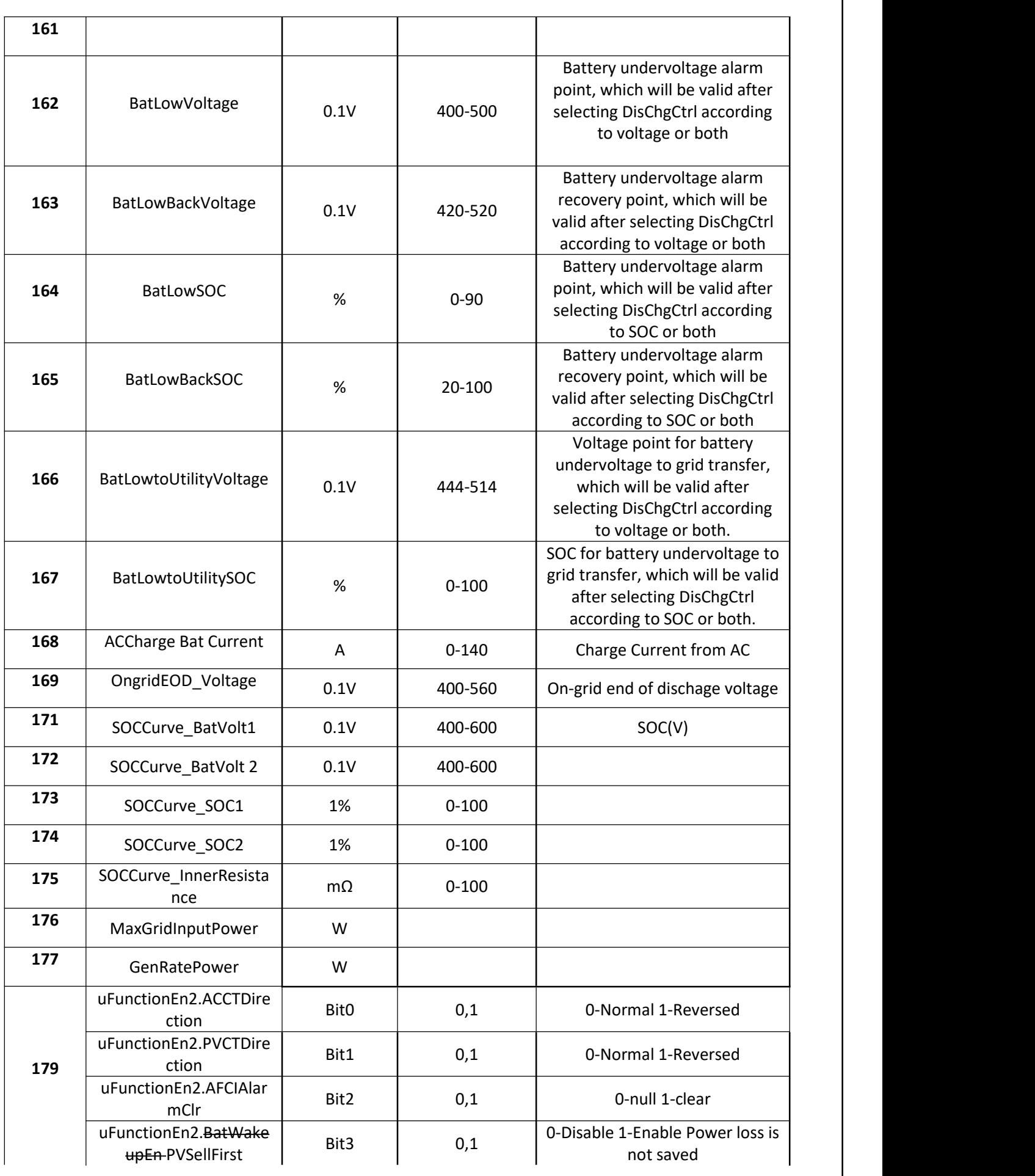

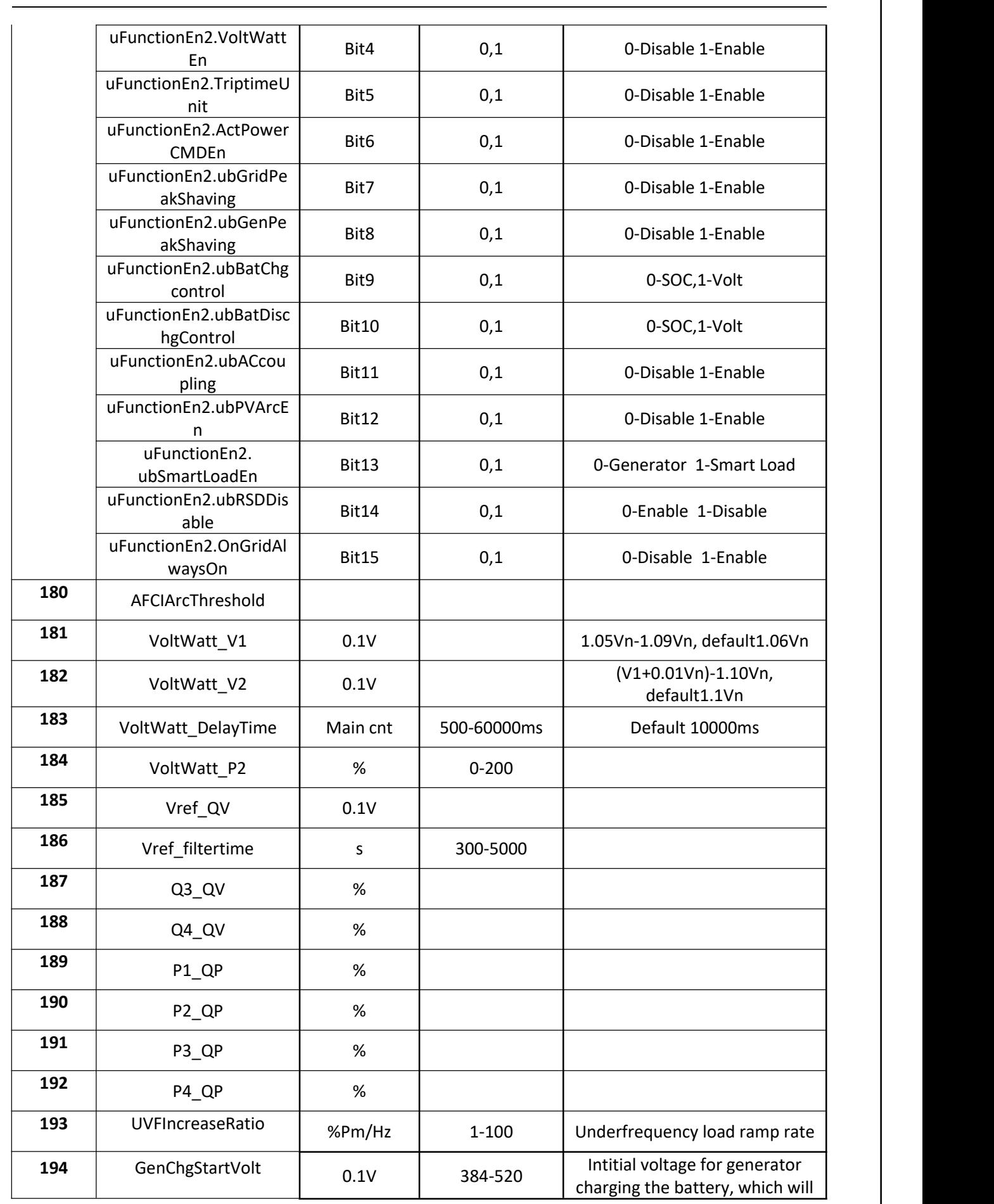

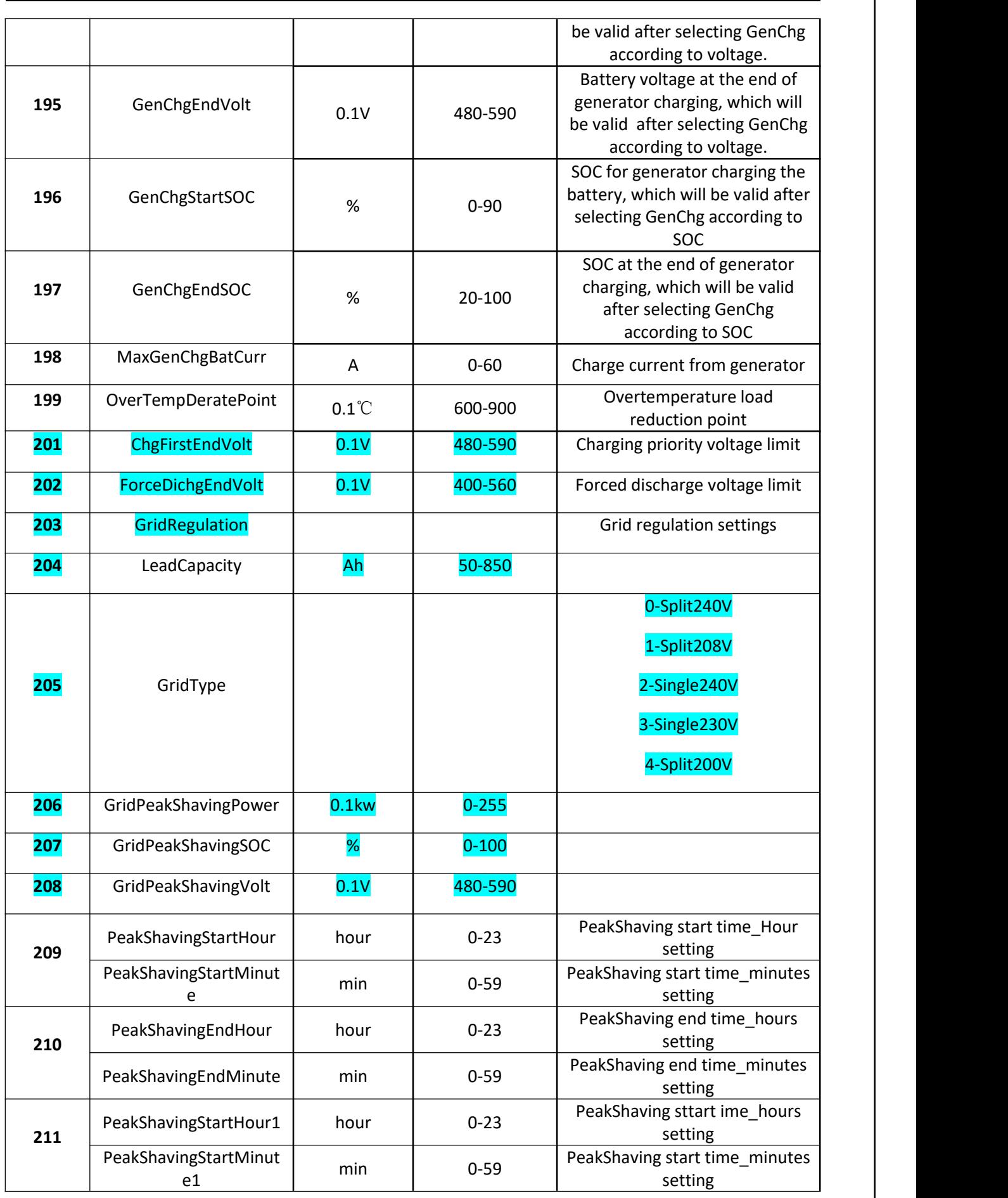

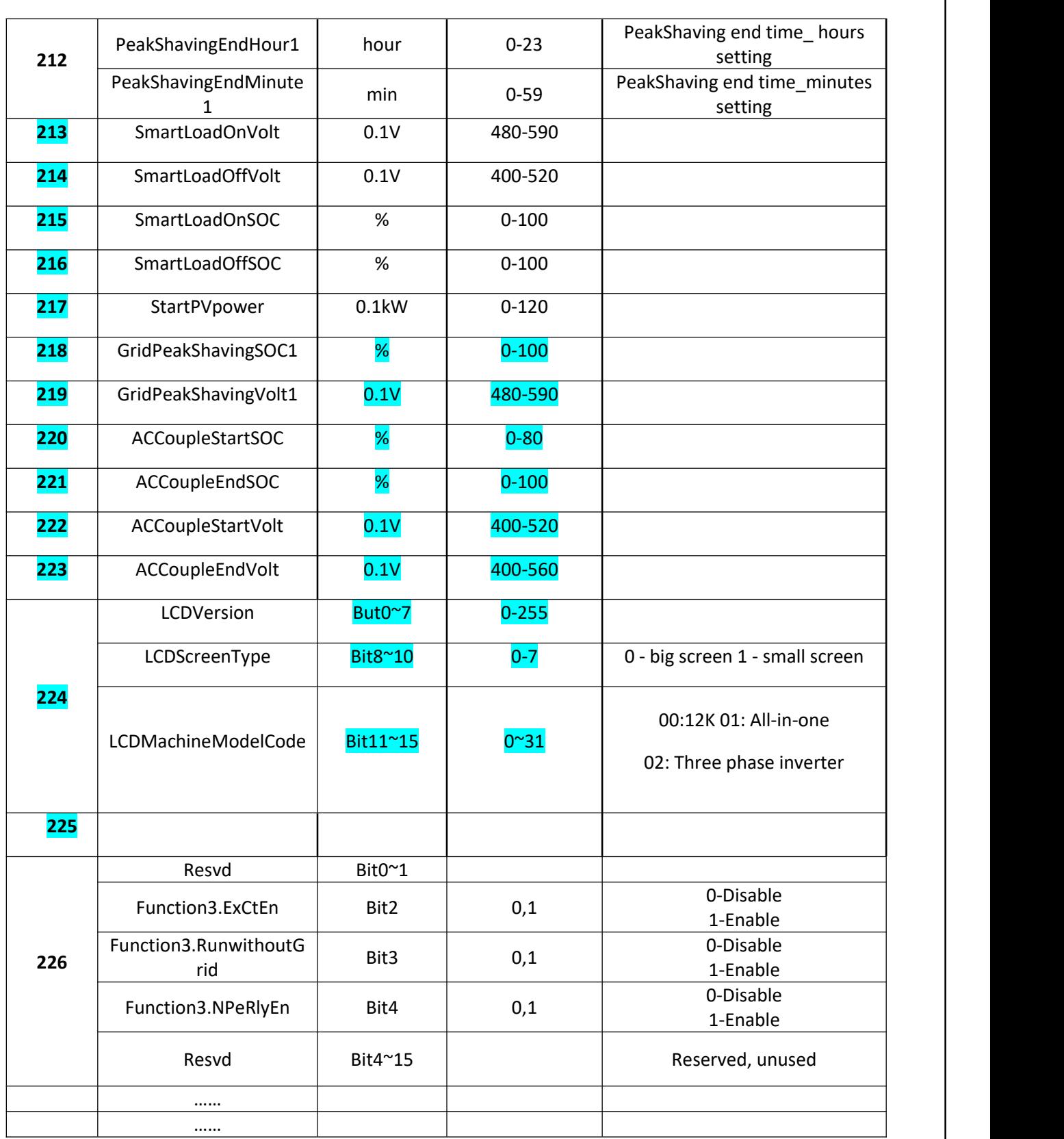

**Table 8 Hold registermapping table**

### **4. Appendix**

1) Definition of the operation mode of on/off-grid energy storage all in one machine.

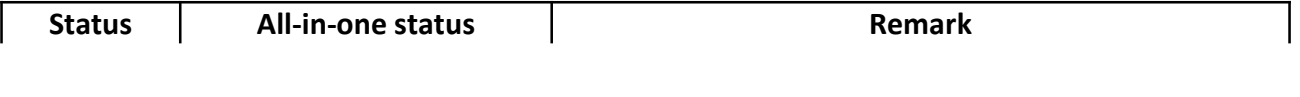

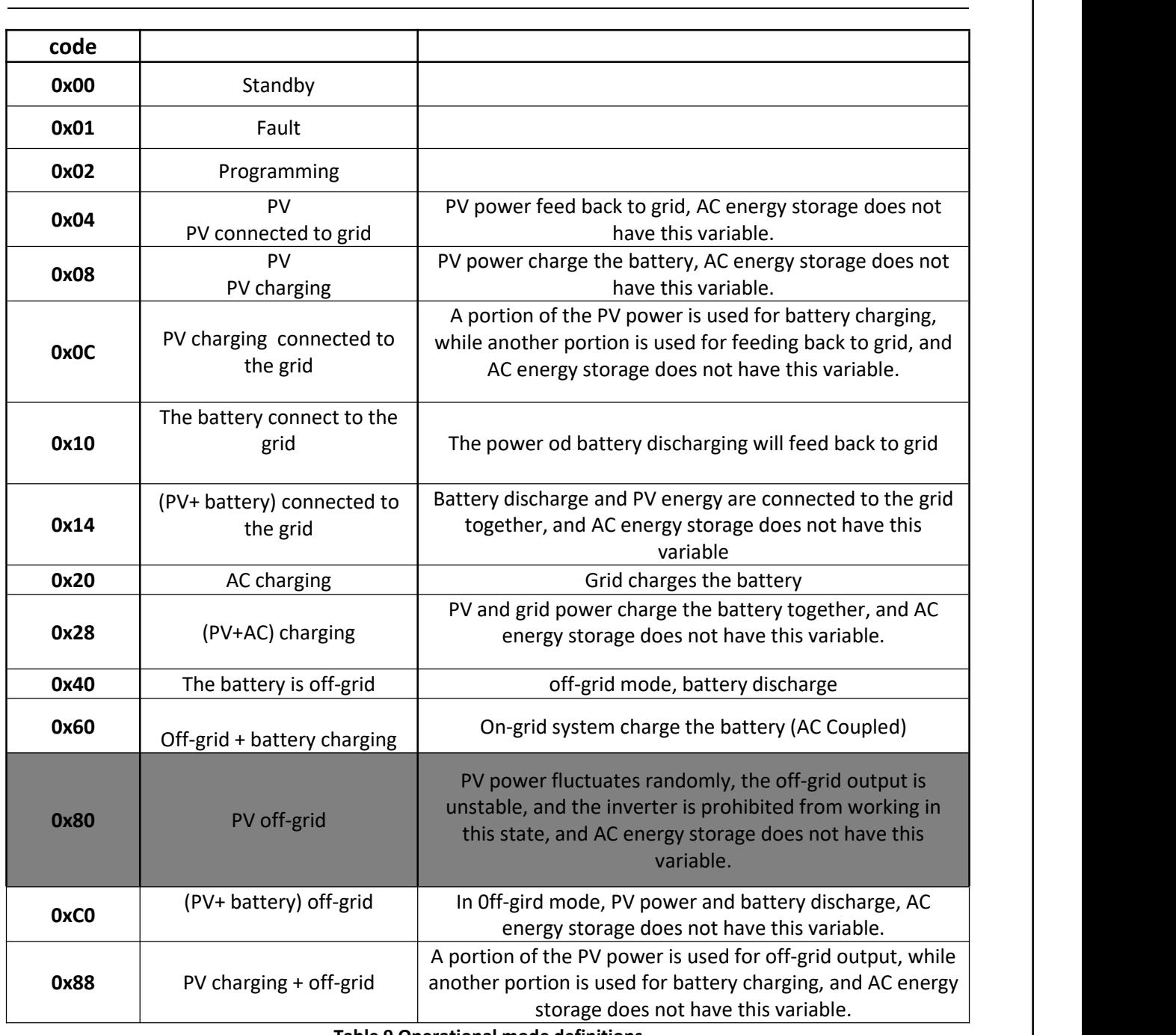

**Table 9 Operational mode definitions**

### 2) Fault and Alarm Code Definitions

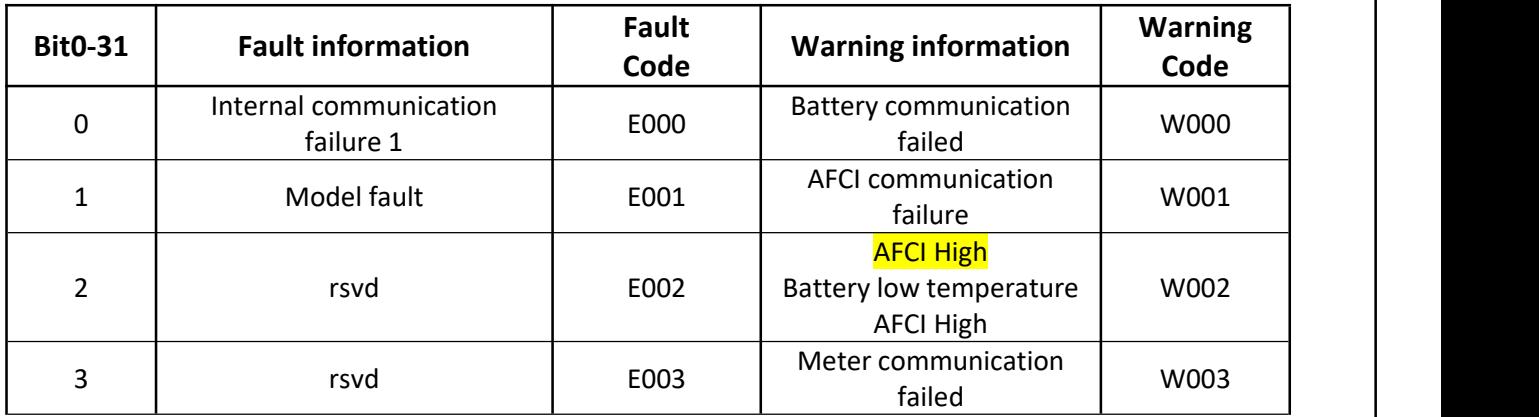

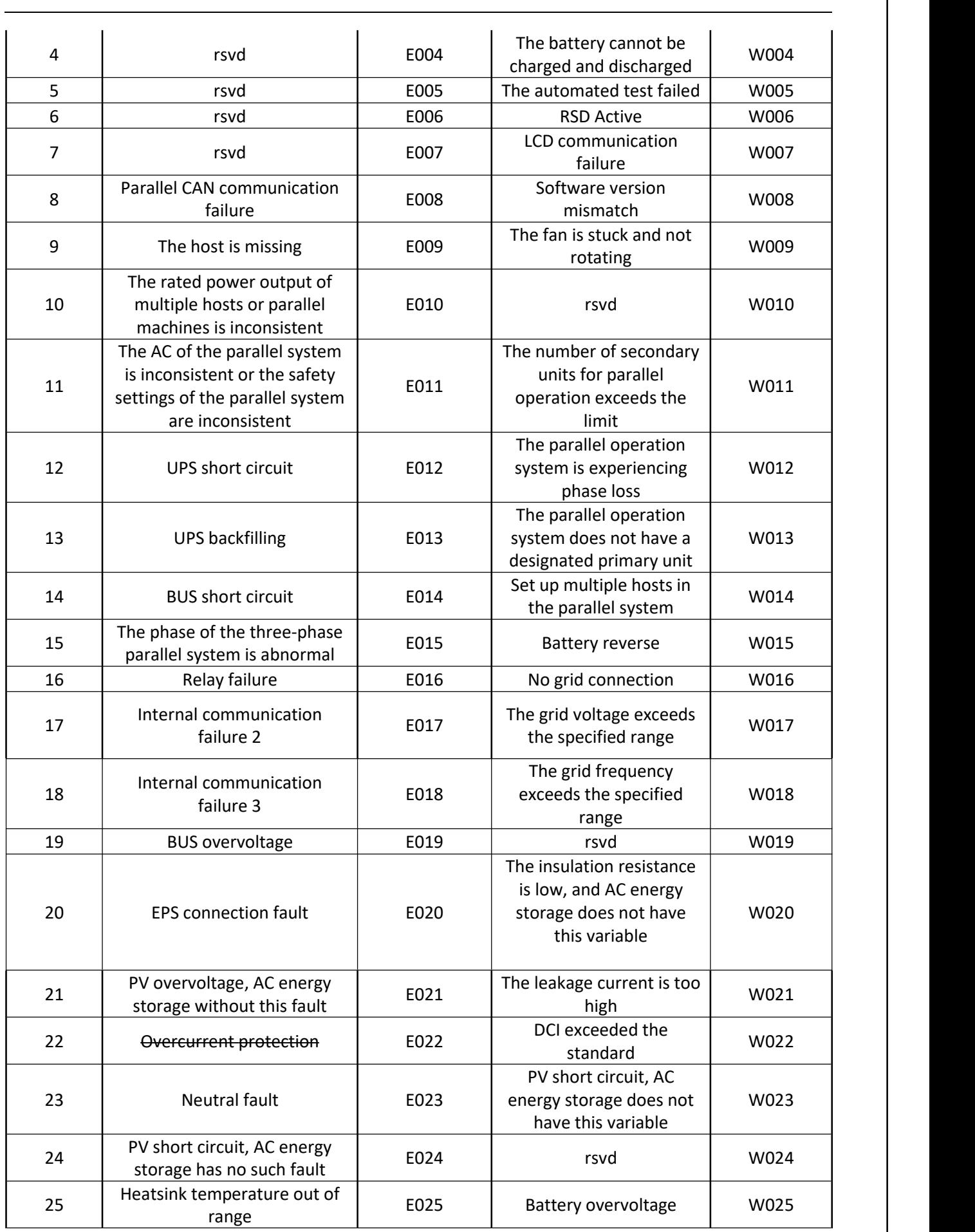

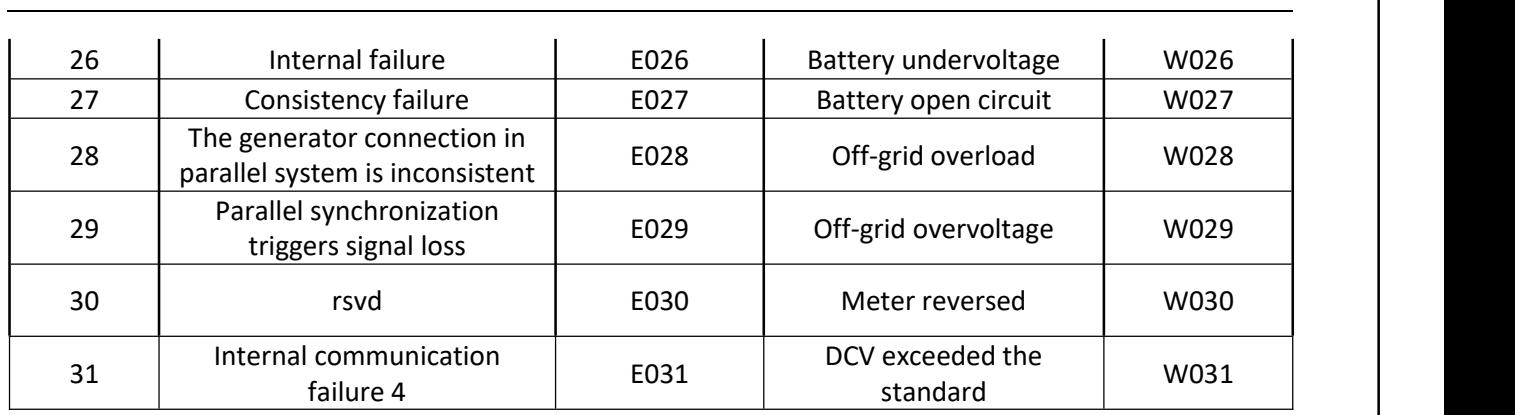

**Table 10 Fault and alarm definitions**

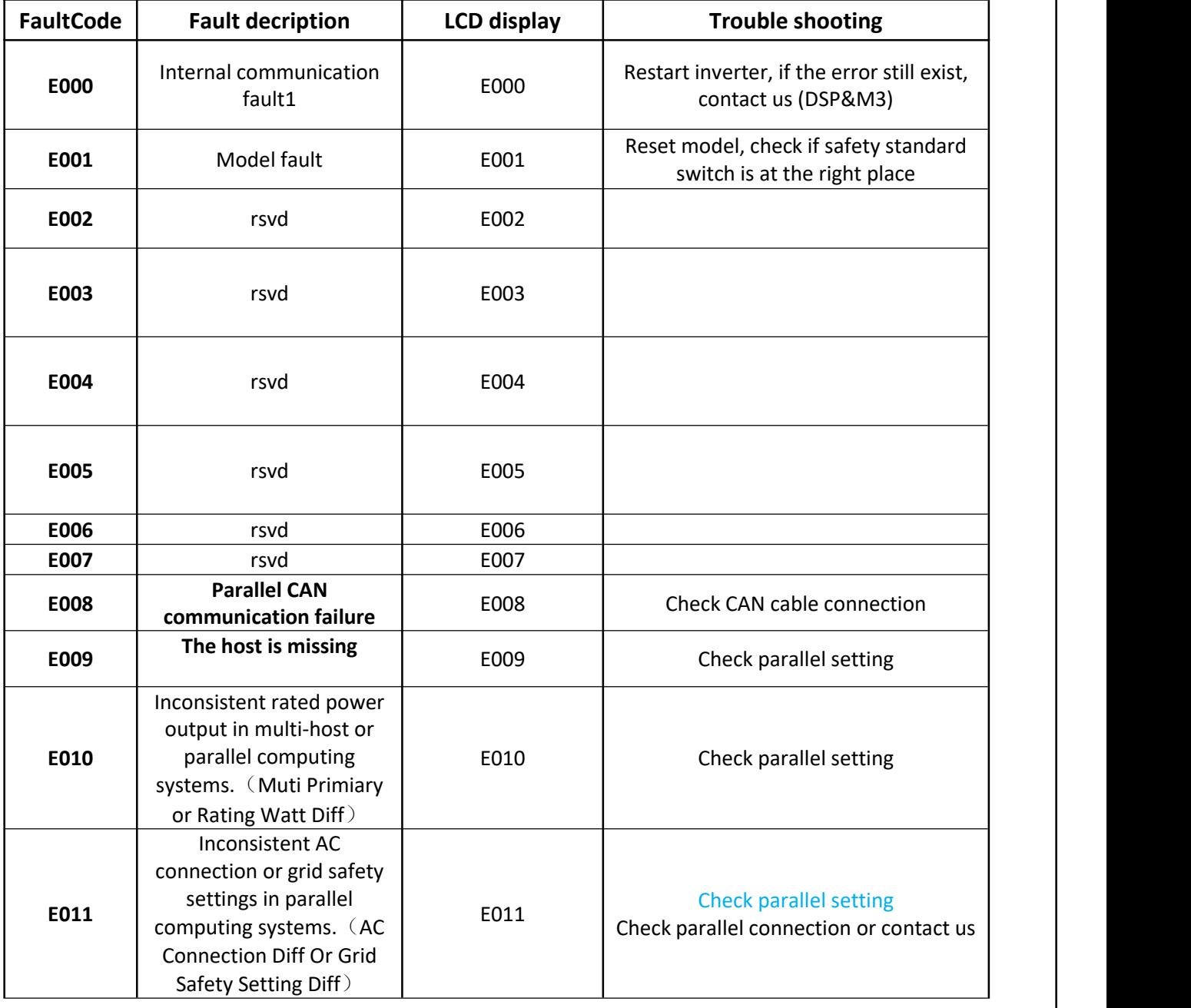

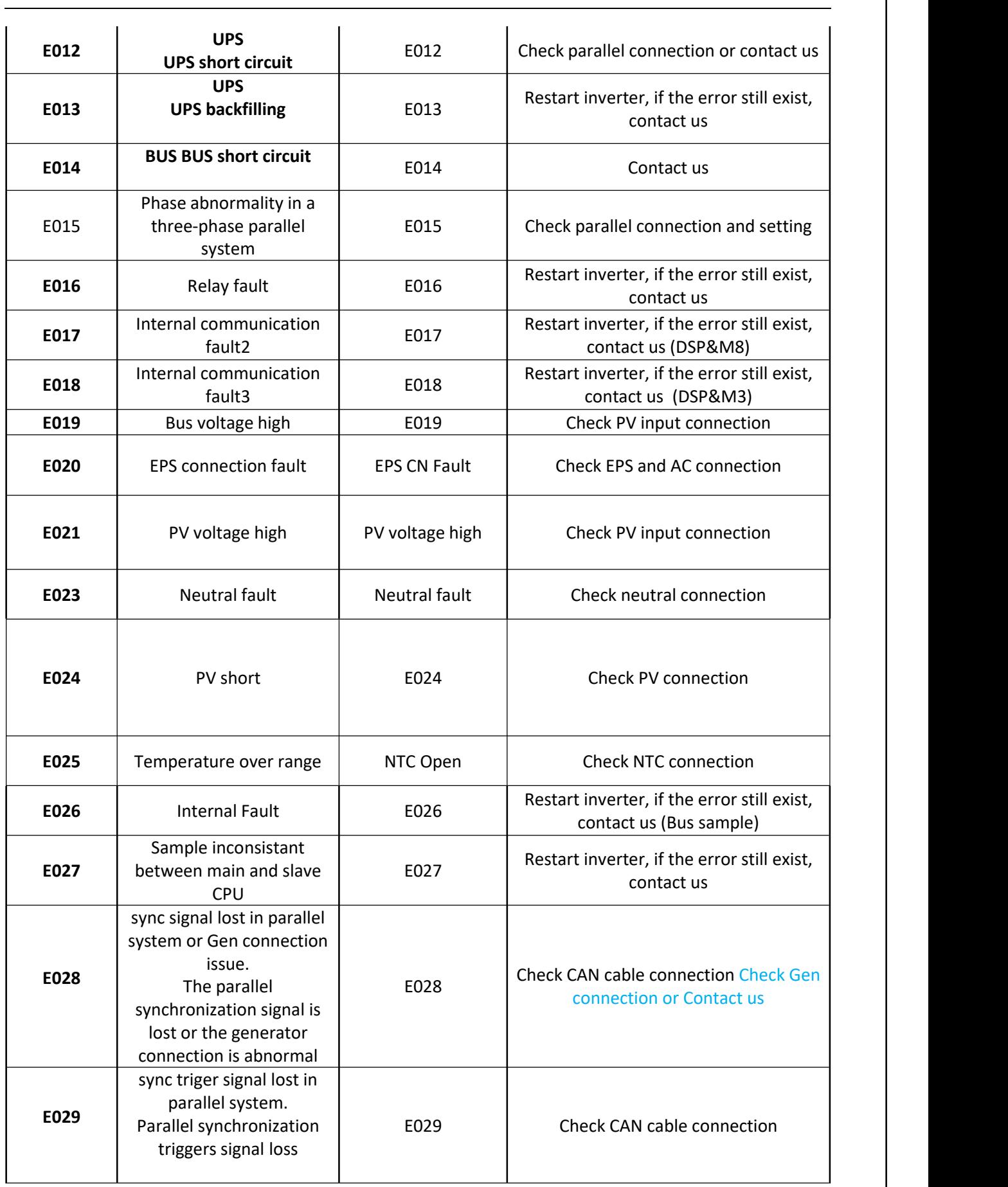

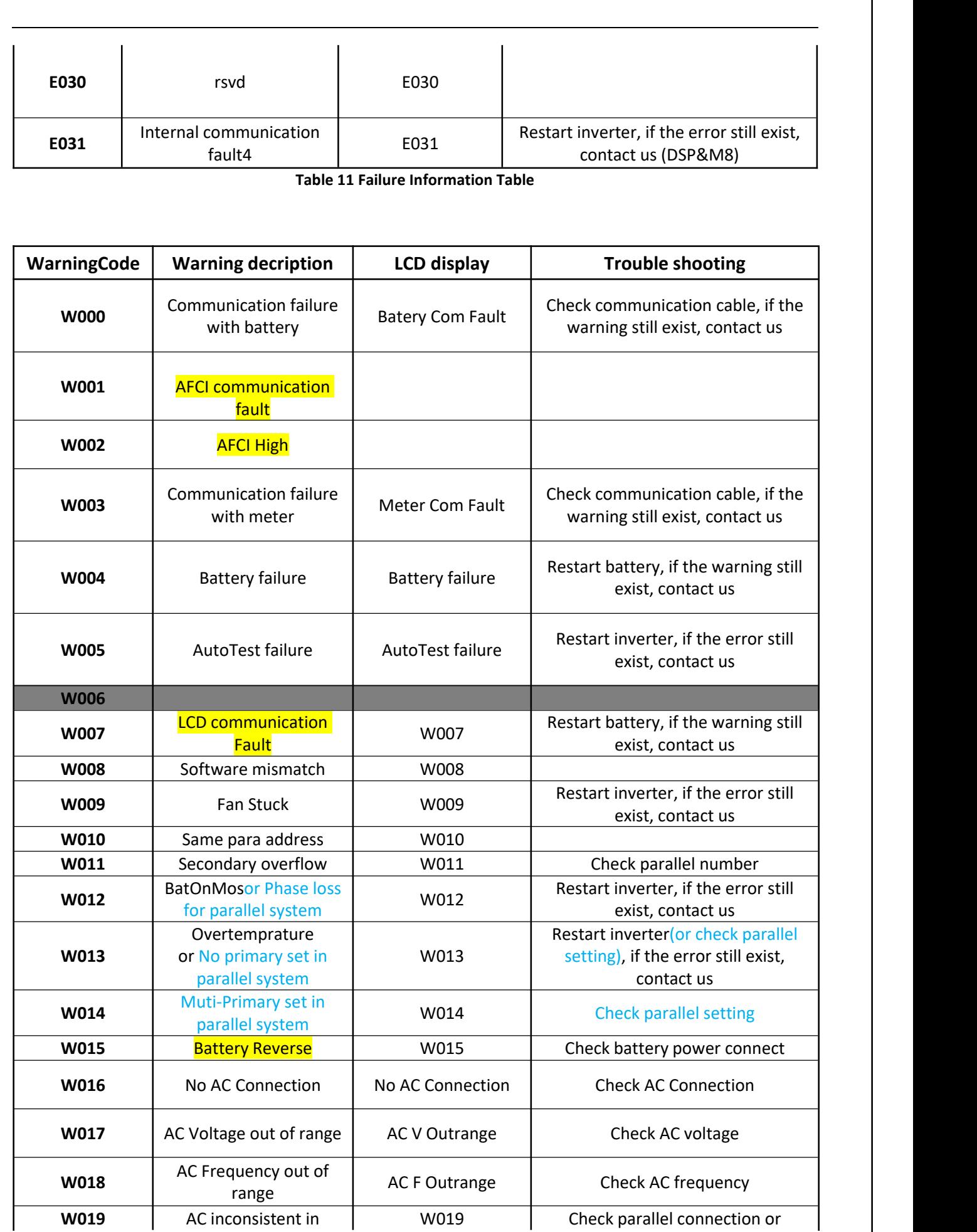

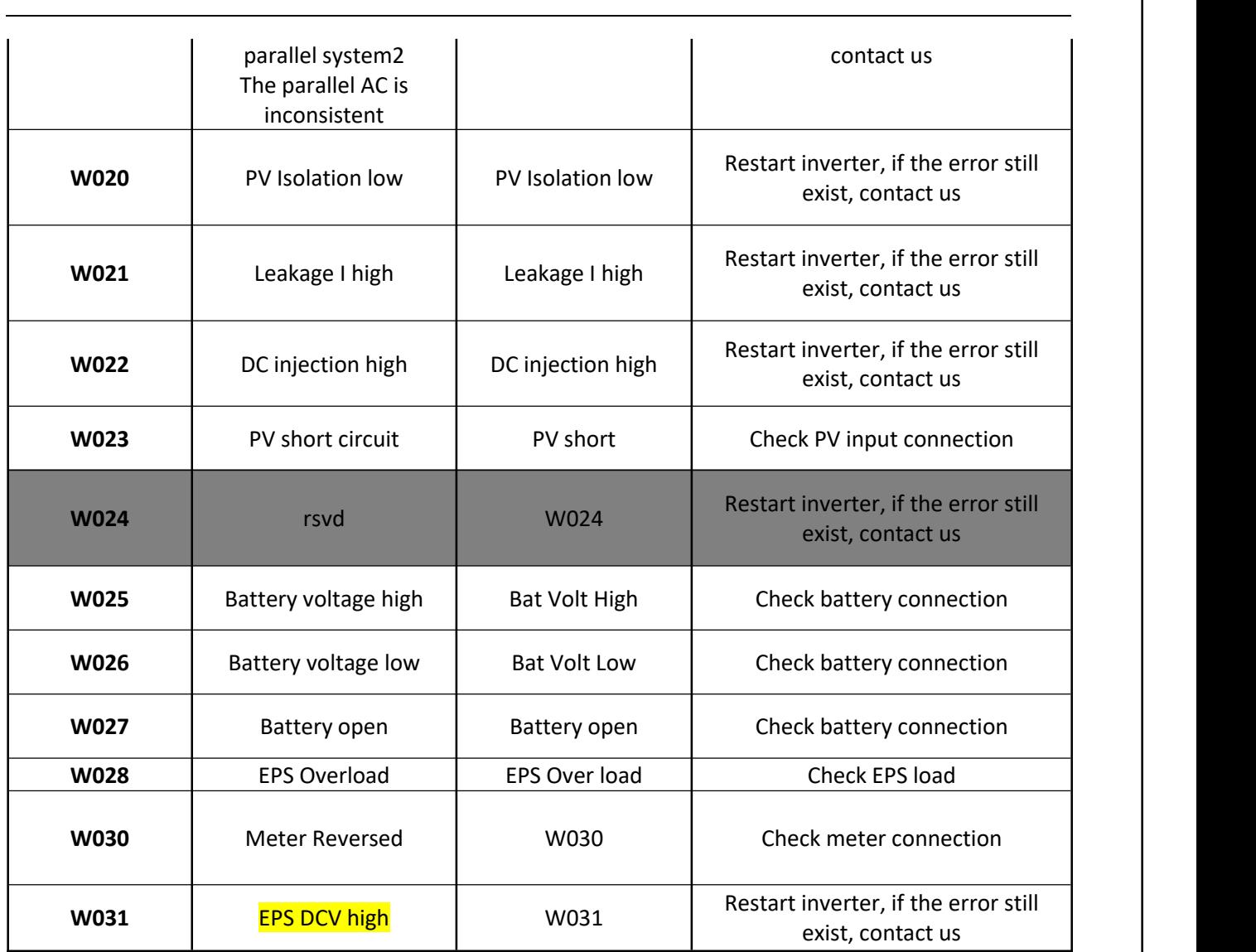

**Table 12 Alarm information table**

3) On-grid Regulatory Mapping Table

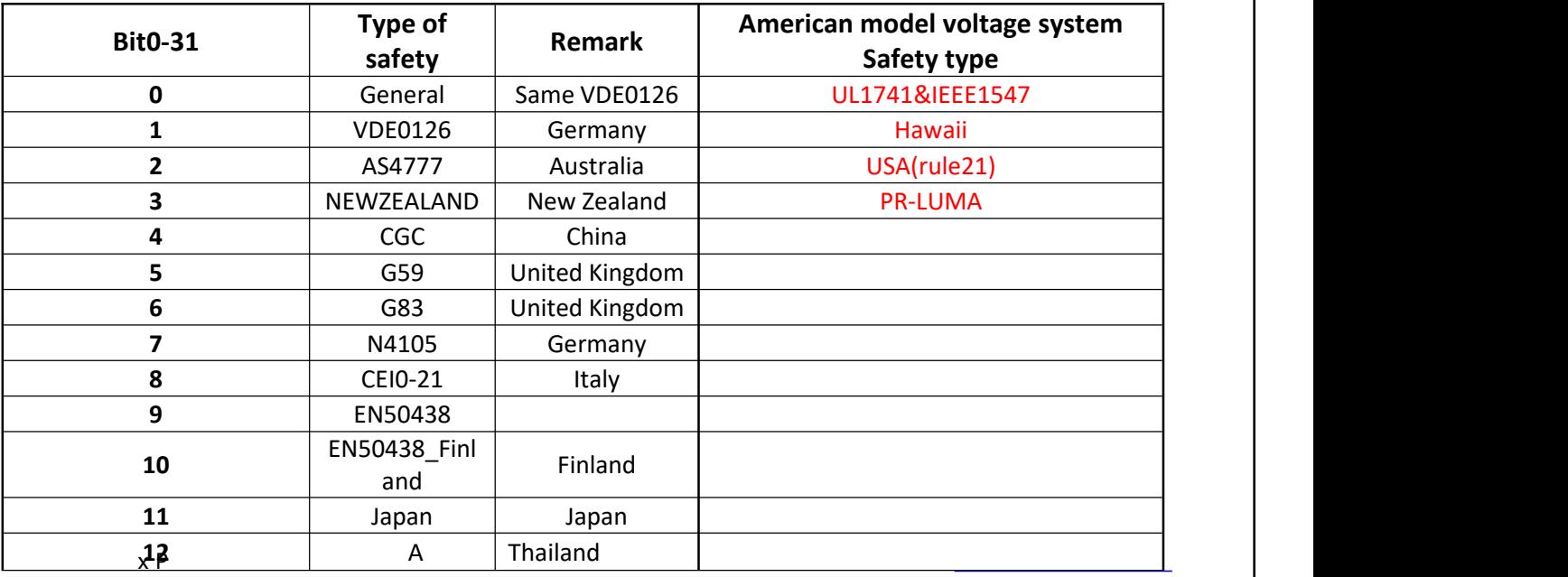

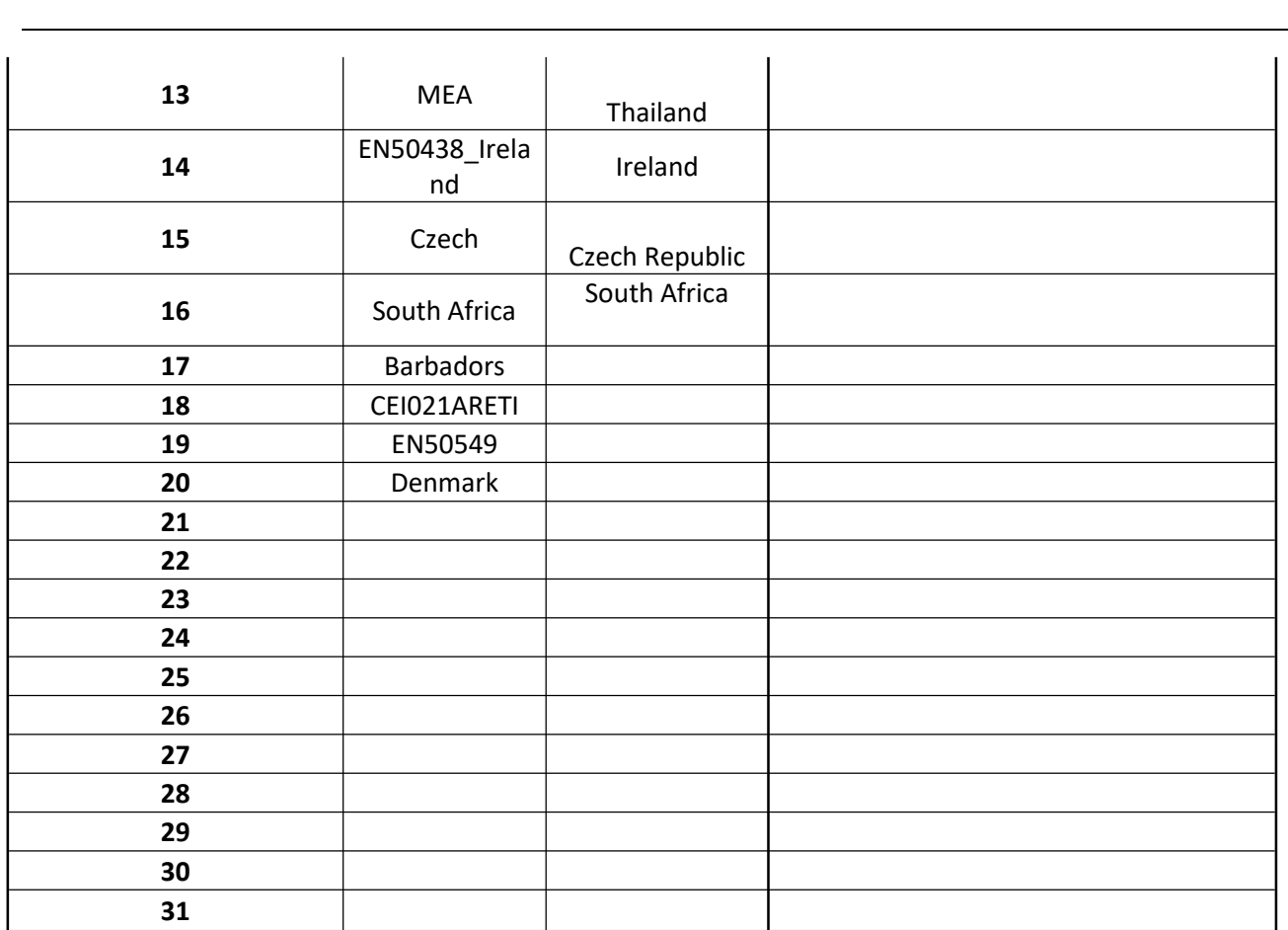

**Table 13: on-grid regulatory mapping table**